# *5* COMPLETION OF THE ACCOUNTING CYCLE

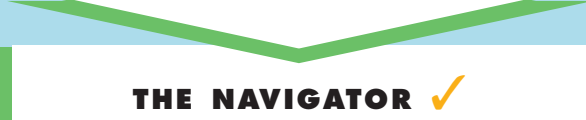

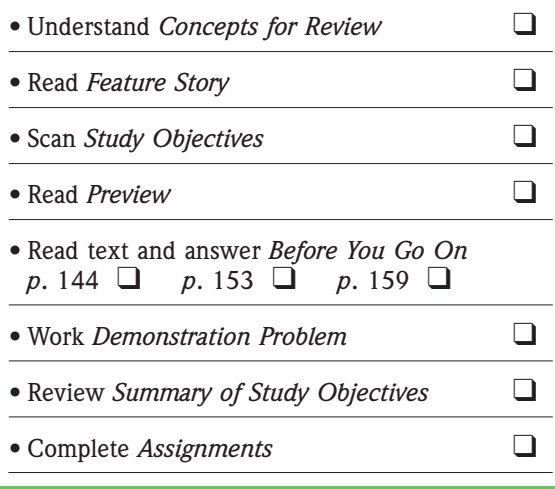

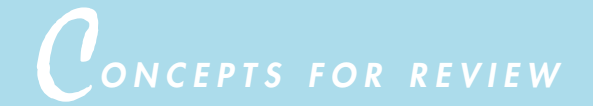

#### **Before studying this chapter, you should know or, if necessary, review:**

- **a.** How to apply the revenue recognition and matching principles. (Ch. 4, p. 106)
- **b.** How to make adjusting entries. (Ch. 4, pp. 107–118)
- **c.** How to prepare an adjusted trial balance. (Ch. 4, p. 122)
- **d.** How to prepare a balance sheet, income statement, and retained earnings statement. (Ch. 4, pp. 122–123)

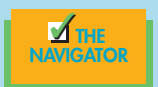

# F*EATURE STORY*

# Everyone Likes to Win

When Ted Castle was a hockey coach at the University of Vermont, his players were self-motivated by their desire to win. Hockey was a game you either won or lost. But at **Rhino Foods, Inc.**, a specialtybakery-foods company he founded in Burlington, Vermont, he discovered that manufacturing-line workers were not so self-motivated. Ted thought, what if he turned the foodmaking business into a game, with rules, strategies, and trophies?

Ted knew that in a game, knowing the score is all-important. He felt that only if the employees know the score—know exactly how the business is doing daily, weekly, monthly—could he turn food making into a game. But Rhino is a closely held, family-owned business, and its financial statements and profits were confidential. Should Ted open Rhino's books to the employees?

A consultant he was working with put Ted's concerns in perspec-

tive. The consultant said, "Imagine you're playing touch football. You play for an hour or two, and the whole time I'm sitting there with a book, keeping score. All of a sudden I blow the whistle, and I say, 'OK, that's it. Everybody go home.' I close my book and walk away. How would you feel?" Ted opened his books and revealed the financial statements to his employees.

The next step was to teach employees the rules and strategies of how to win at making food. The first lesson: "Your opponent at Rhino is expenses. You must cut and control expenses." Ted and his staff distilled those lessons into daily scorecards (production reports and income statements) that keep Rhino's employees up to date on the game. At noon each day Ted posts the previous day's results at the entrance to the production room. Everyone checks whether they made or lost money on what they produced the day before. And it's not just an academic exercise; there's a bonus check for each employee at the end of every four-week "game" that meets profitability guidelines. Everyone can be a winner!

Rhino has flourished since the first game. Employment has increased from 20 to 130 people, while both revenues and profits have grown dramatical

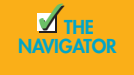

# **S***TUDY OBJECTIVES*

#### **After studying this chapter, you should be able to**

- 1. Prepare a work sheet.
- 2. Explain the processs of closing the books.
- 3. Describe the content and the purpose of a postclosing trial balance.
- 4. State the required steps in the accounting cycle.
- 5. Explain the approaches to preparing correcting entries.
- 6. Identify the sections of a classified balance sheet.

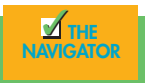

### *PREVIEW OF CHAPTER 1 PREVIEW OF CHAPTER 5*

As was true at **Rhino Foods, Inc.**, financial statements can help employees understand what is happening in the business. In Chapter 4 we prepared financial statements directly from the adjusted trial balance. However, with so many details involved in the end-of-period accounting procedures, it is easy to make errors. Locating and correcting errors can cost much time and effort. One way to minimize errors in the records and to simplify the end-of-period procedures is to use a work sheet.

In this chapter we will explain the role of the work sheet in accounting, as well as the remaining steps in the accounting cycle, most especially the closing process, again using Premier Staffing Agency as an example. Then we will consider (1) correcting entries and (2) classified balance sheets. The content and organization of Chapter 5 are as follows.

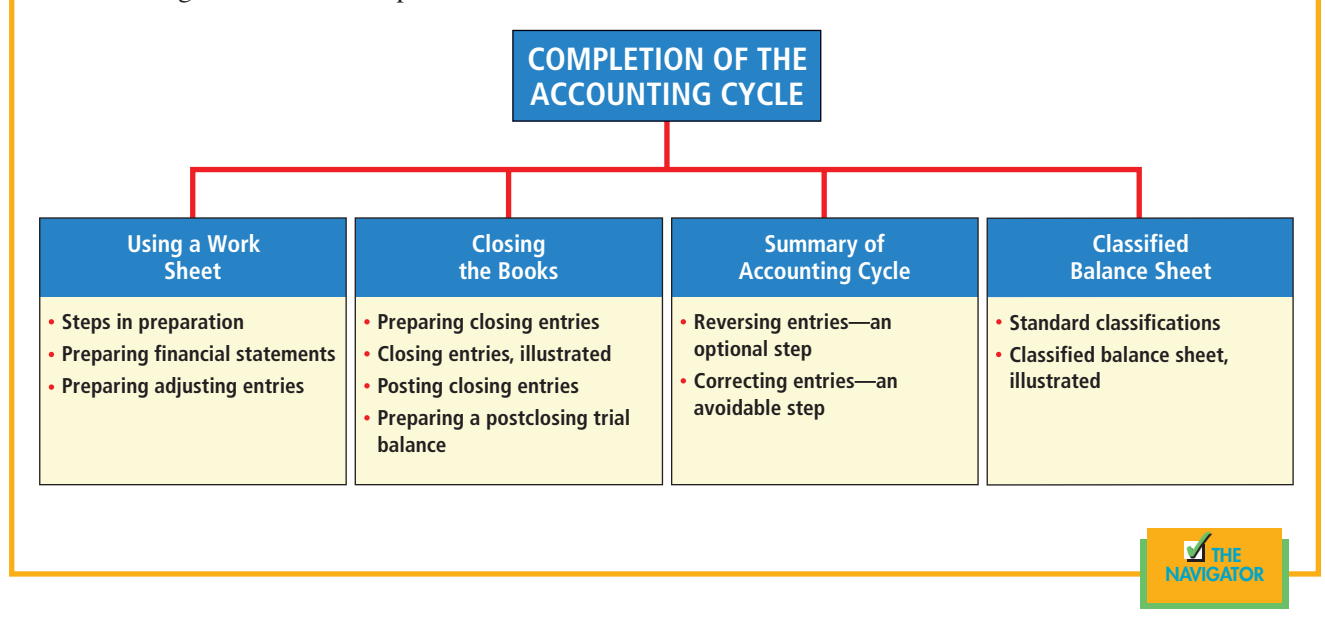

# *USING A WORK SHEET*

## STUDY OBJECTIVE **1**

Prepare a work sheet.

A **work sheet** is a multiple-column form that may be used in the adjustment process and in preparing financial statements. As its name suggests, the work sheet is a working tool. **A work sheet is not a permanent accounting record**; it is neither a journal nor a part of the general ledger. The work sheet is merely a device used to make it easier to prepare adjusting entries and the financial statements. In small companies with relatively few accounts and adjustments, a work sheet may not be needed. In large companies with numerous accounts and many adjustments, it is almost indispensable.

The basic form of a work sheet and the procedure (five steps) for preparing it are shown in Illustration 5-1.Each step must be performed in the prescribed sequence.

**The use of a work sheet is optional.** When one is used, financial statements are prepared from the work sheet. The adjustments are entered in the work sheet columns and are then journalized and posted after the financial statements have been prepared. Thus management and other interested parties can receive the financial statements at an earlier date when a work sheet is used.

#### **STEPS IN PREPARING A WORK SHEET**

We will use the October 31 trial balance and adjustment data of Premier Staffing in Chapter 4 to illustrate preparation of a work sheet. Each step of the process is described below and demonstrated in Illustrations 5-2 and 5-3A and B, which follow page 142.

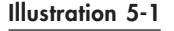

Form and procedure for a work sheet

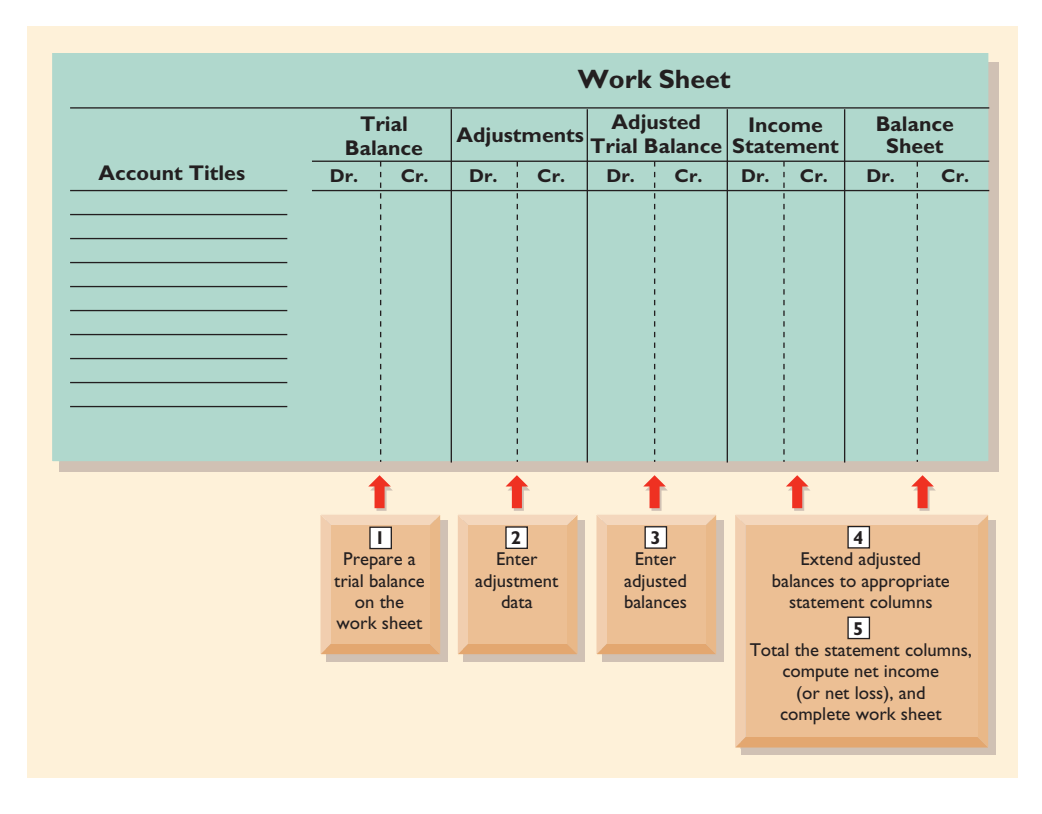

#### *Step 1. Prepare a Trial Balance on the Work Sheet*

All ledger accounts with balances are entered in the account title space. Debit and credit amounts from the ledger are entered in the trial balance columns. The work sheet trial balance for Premier Staffing Agency is shown in Illustration 5-2.

#### *Step 2. Enter the Adjustments in the Adjustments Columns*

**Illustration 5-3A.** When a work sheet is used, all adjustments are entered in the adjustments columns. In entering the adjustments, applicable trial balance accounts should be used. If additional accounts are needed, they are inserted on the lines immediately below the trial balance totals. Each adjustment is indexed and keyed; this practice facilitates the journalizing of the adjusting entry in the general journal. **The adjustments are not journalized until after the work sheet is completed and the financial statements have been prepared.**

The adjustments for Premier Staffing Agency are the same as the adjustments illustrated on page 120. They are keyed in the adjustments columns of the work sheet as follows.

- **(a)** An additional account Supplies Expense is debited \$1,500 for the cost of supplies used, and Supplies is credited \$1,500.
- **(b)** An additional account Insurance Expense is debited \$50 for the insurance that has expired, and Prepaid Insurance is credited \$50.
- **(c)** Two additional depreciation accounts are needed. Depreciation Expense is debited \$40 for the month's depreciation, and Accumulated Depreciation— Office Equipment is credited \$40.
- **(d)** Unearned Revenue is debited \$400 for services provided, and Service Revenue is credited \$400.
- **(e)** An additional account Accounts Receivable is debited \$200 for services provided but not billed, and Service Revenue is credited \$200.
- **(f)** Two additional accounts relating to interest are needed. Interest Expense is debited \$50 for accrued interest, and Interest Payable is credited \$50.
- **(g)** Salaries Expense is debited \$1,200 for accrued salaries, and an additional account Salaries Payable is credited \$1,200.

Note in Illustration 5-3A that after all the adjustments have been entered, the adjustments columns are totaled, and the equality of the column totals is proved.

#### *Step 3. Enter Adjusted Balances in the Adjusted Trial Balance Columns*

The adjusted balance of an account is obtained by combining the amounts entered in the first four columns of the work sheet for each account (Illustration 5-3A). For example, the Prepaid Insurance account in the trial balance columns has a \$600 debit balance and a \$50 credit in the adjustments columns. The result is a \$550 debit balance recorded in the adjusted trial balance columns. **For each account on the work sheet, the amount in the adjusted trial balance columns is the account balance that will appear in the ledger after the adjusting entries have been journalized and posted.** The balances in these columns are the same as those in the adjusted trial balance in Illustration 4-21 (page 122).

After all account balances have been entered in the adjusted trial balance columns, the columns are totaled, and their equality is proved. The agreement of the column totals facilitates completion of the work sheet. If these columns are not in agreement, the financial statement columns will not balance, and the financial statements will be incorrect.

#### *Step 4. Extend Adjusted Trial Balance Amounts to Appropriate Financial Statement Columns*

**Turn over the second transparency, Illustration 5-3B.** The fourth step is to extend adjusted trial balance amounts to the income statement and balance sheet columns of the work sheet. Balance sheet accounts are entered in the appropriate balance sheet debit and credit columns. For instance, Cash is entered in the balance sheet debit column, and Notes Payable is entered in the credit column. Accumulated Depreciation is extended to the balance sheet credit column. The reason is that accumulated depreciation is a contra asset account with a credit balance.

Because the work sheet does not have columns for the retained earnings statement, the balances in Common Stock and Retained Earnings, if any, are extended to the balance sheet credit column. In addition, the balance in Dividends is extended to the balance sheet debit column because it is a stockholders' equity account with a debit balance.

The expense and revenue accounts, such as Salaries Expense and Service Revenue, are entered in the appropriate income statement columns.

All these extensions are shown in Illustration 5-3C.

#### *Step 5. Total the Statement Columns, Compute the Net Income (or Net Loss), and Complete the Work Sheet*

Each of the financial statement columns must be totaled (Illustration 5-3B). The net income or loss for the period is then found by computing the difference between the totals of the two income statement columns. If total credits exceed total debits, net income has resulted. In such a case, as shown in Illustration 5-3B, the words "Net Income" are inserted in the account titles space. The amount then

#### **HELPFUL HINT**

Every adjusted trial balance amount must be extended to one of the four statement columns. Debit amounts go to debit columns, and credit amounts go to credit columns. is entered in the income statement debit column and the balance sheet credit column. **The debit amount balances the income statement columns, and the credit amount balances the balance sheet columns.** In addition, the credit in the balance sheet column indicates the increase in stockholders' equity resulting from net income.

If, instead, total debits in the income statement columns exceed total credits, a net loss has occurred. The amount of the net loss is entered in the income statement credit column and the balance sheet debit column.

After the net income or net loss has been entered, new column totals are determined. The totals shown in the debit and the credit income statement columns will match. The totals shown in the debit and the credit balance sheet columns also will match. If either the income statement columns or the balance sheet columns are not equal after the net income or net loss has been entered, an error has been made in the work sheet. The completed work sheet for Premier Staffing Agency, Inc., is shown in Illustration 5-3B.

**HELPFUL HINT** All pairs of columns must balance for a work sheet to be complete.

# *TECHNOLOGY IN ACTION*

The work sheet can be computerized using an electronic spreadsheet program.The Excel supplement for this textbook is one of the most popular versions of such spreadsheet packages. With a program like Excel, you can produce any type of work sheet (accounting or otherwise) that you could produce with paper and pencil on a columnar pad.The tremendous advantage of an electronic work sheet over the paper-and-pencil version is the ability to change selected data easily. When data are changed, the computer updates the balance of your computations instantly. More specific applications of electronic spreadsheets will be noted as we proceed.

What are the advantages of an electronic worksheet over a pencil-and-paper version?

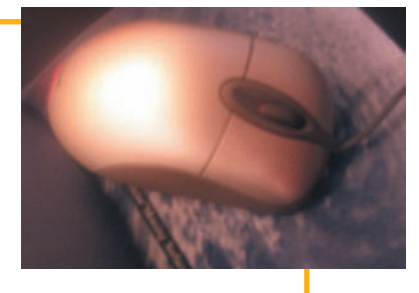

#### **PREPARING FINANCIAL STATEMENTS FROM A WORK SHEET**

After a work sheet has been completed, all the data that are required for the preparation of financial statements are at hand. The income statement is prepared from the income statement columns. The balance sheet and the retained earnings statement are prepared from the balance sheet columns. The financial statements prepared from the work sheet for Premier Staffing Agency, Inc., are shown in Illustration 5-4. At this point, adjusting entries have not been journalized and posted. Therefore, the ledger does not support all financial statement amounts.

The amount shown for common stock on the work sheet does not change from the beginning to the end of the period unless additional stock is issued by the company during the period. Because there was no balance in Premier's retained earnings, the account is not listed on the work sheet. Only after dividends and net income (or loss) are posted to retained earnings does this account have a balance at the end of the first year of the business.

Using a work sheet, financial statements can be prepared before adjusting entries are journalized and posted. **However, the completed work sheet is not a substitute for formal financial statements.** Data in the financial statement columns of the work sheet are not arranged properly for statement purposes. Also, as noted, the financial statement presentation for some accounts differs from their statement columns on the work sheet. **A work sheet is essentially a working tool of the accountant; it is not distributed to management and other parties.**

(**Note:** Text continues on page 143, following acetate overlays.)

Illustration 5-2 Preparing a trial balance

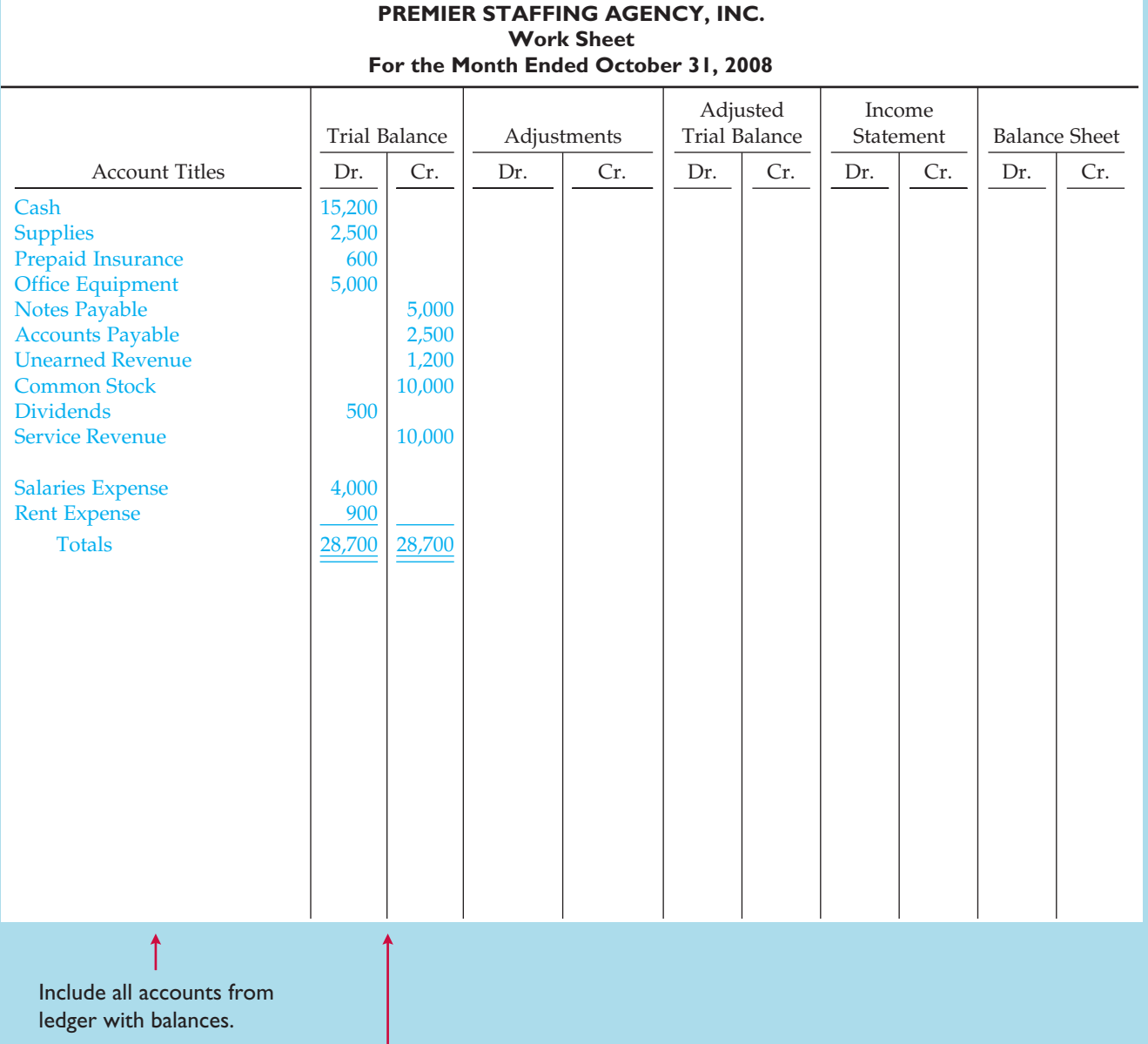

Trial balance amounts are taken directly from ledger accounts.

ı

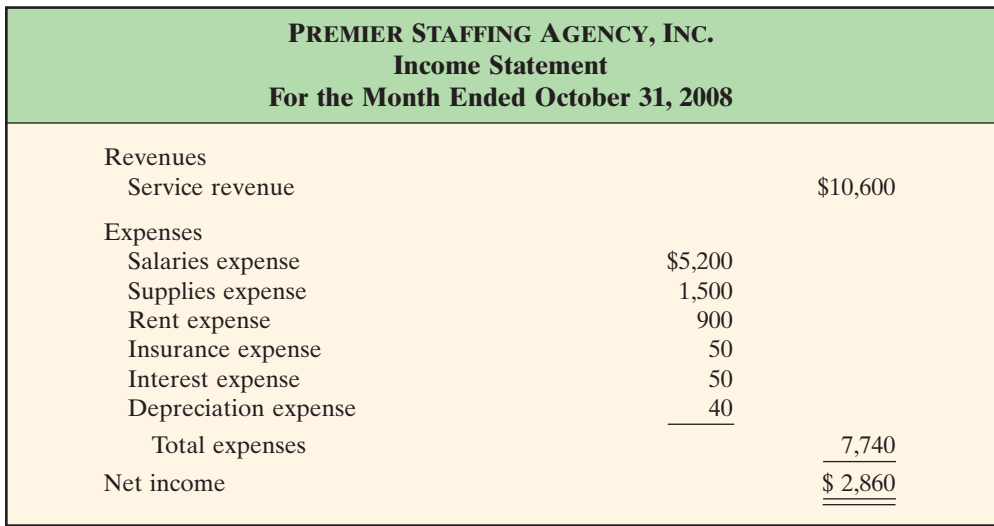

#### Illustration 5-4

Financial statements from a work sheet

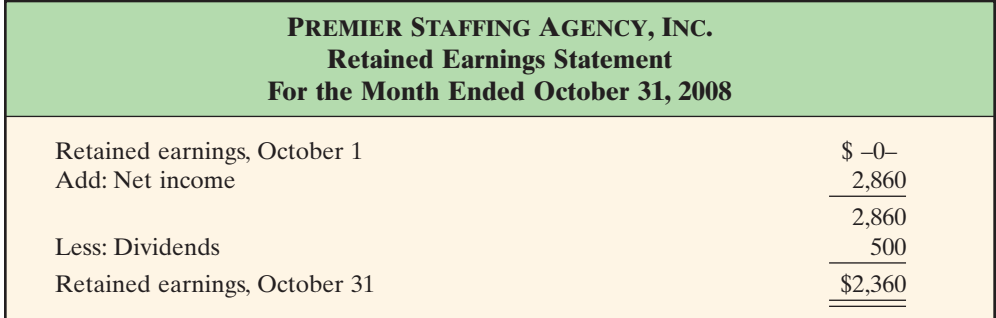

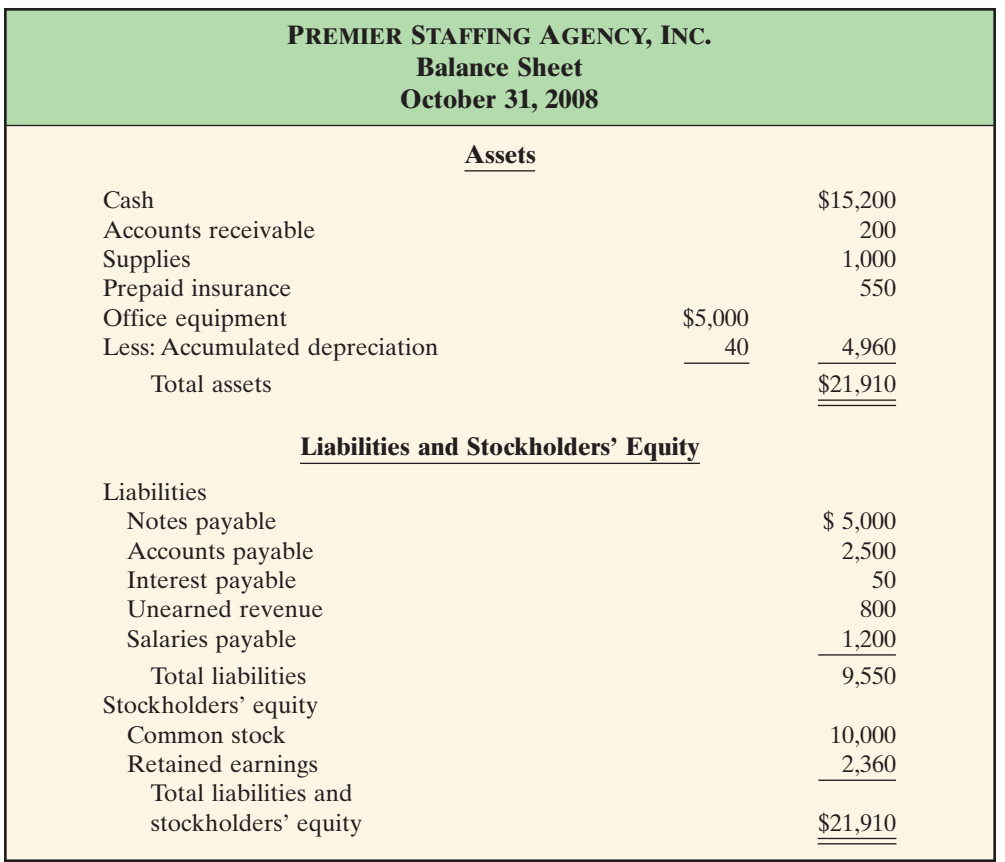

#### **PREPARING ADJUSTING ENTRIES FROM A WORK SHEET**

**A work sheet is not a journal, and it cannot be used as a basis for posting to ledger accounts.** To adjust the accounts, it is necessary to journalize the adjustments and post them to the ledger. **The adjusting entries are prepared from the adjustments columns of the work sheet.** The reference letters in the adjustments columns and the explanations of the adjustments at the bottom of the work sheet help to identify the adjusting entries. However, writing the explanation to the adjustments at the bottom of the work sheet is not required. As indicated previously, the journalizing and posting of adjusting entries follows the preparation of financial statements when a work sheet is used.The adjusting entries on October 31 for Premier Staffing Agency, Inc., are the same as those shown in Illustration 4-19 (page 120).

#### *BEFORE YOU GO ON...*

▼▼*REVIEW IT*

- **1.** What are the five steps in preparing a work sheet?
- **2.** How is net income or net loss shown in a work sheet?
- **3.** How does a work sheet relate to preparing financial statements and adjusting entries?

#### *DO IT* ▼▼

Susan Elbe is preparing a work sheet for her travel agency. Explain to Susan how the following adjusted trial balance accounts should be extended to the financial statement columns of the work sheet: Cash,Accumulated Depreciation,Accounts Payable, Dividends, Service Revenue, and Salaries Expense.

#### *ACTION PLAN*

- Extend asset balances to the balance sheet debit column. Extend liability balances to the balance sheet credit column. Extend accumulated depreciation to the balance sheet credit column.
- Extend the Dividends account to the balance sheet debit column.
- Extend expenses to the income statement debit column.
- Extend revenue accounts to the income statement credit column.

#### *SOLUTION*

Income statement debit column—Salaries Expense

Income statement credit column—Service Revenue

Balance sheet debit column—Cash; Dividends

Balance sheet credit column—Accumulated Depreciation; Accounts Payable

As indicated in the Technology in Action box on page 141, the work sheet is an ideal application for electronic spreadsheet software such as Microsoft Excel and LOTUS 1–2–3.

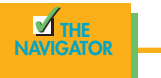

# *CLOSING THE BOOKS*

At the end of the accounting period, the accounts are made ready for the next period. This is called **closing the books**. In closing the books, it is necessary to distinguish between temporary and permanent accounts. **Temporary**, or **nominal**, **accounts**relate only to a given accounting period.They include all income statement accounts and dividends. All temporary accounts are closed. In contrast, **permanent**. or **real**, **accounts** relate to one or more future accounting periods. They consist of all balance sheet accounts, including common stock and retained earnings. Permanent accounts are not closed. Instead, their balances are carried forward into the next accounting period. Illustration 5-5 identifies the accounts in each category.

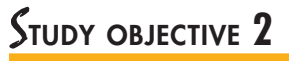

Explain the process of closing the books.

#### Closing the Books 145

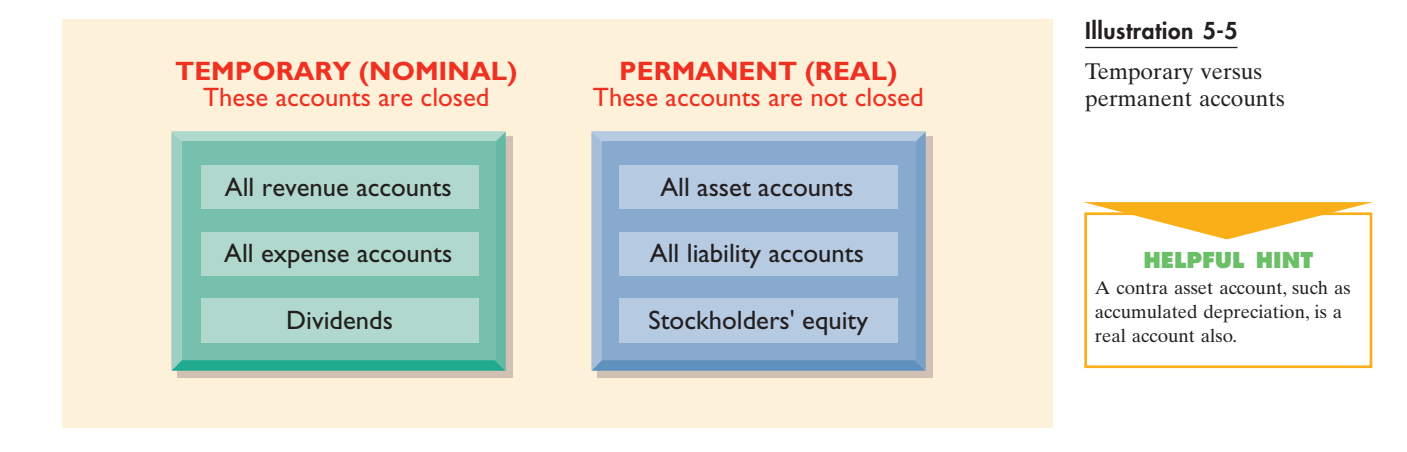

#### **PREPARING CLOSING ENTRIES**

At the end of the accounting period, the temporary account balances are transferred to the permanent stockholders' equity account, Retained Earnings, through the preparation of closing entries. **Closing entries** formally recognize in the ledger the transfer of net income (or net loss) and Dividends to Retained Earnings, as shown in the retained earnings statement. **These entries also produce a zero balance in each temporary account. These accounts are then ready to be used to accumulate data in the next accounting period separate from the data of prior periods.** Permanent accounts are not closed.

**Journalizing and posting closing entries are required steps in the accounting cycle.** (See Illustration 1-7 on page 15.) These steps are performed after financial statements have been prepared. In contrast to the steps in the cycle that you have already studied, closing entries are generally journalized and posted **only at the end of a company's annual accounting period.** This practice facilitates the preparation of annual financial statements because all temporary accounts will contain data for the entire year.

In preparing closing entries, each income statement account could be closed directly to Retained Earnings. However, to do so would result in excessive detail in the Retained Earnings account. Instead, the revenue and expense accounts are closed to another temporary account, **Income Summary**; only the net income or net loss is transferred from this account to Retained Earnings.

**Closing entries are journalized in the general journal.** A center caption entitled Closing Entries, inserted in the journal between the last adjusting entry and the first closing entry, identifies these entries. Then the closing entries are posted to the ledger accounts.

Closing entries may be prepared directly from the adjusted balances in the ledger, from the income statement and balance sheet columns of the work sheet, or from the income and retained earnings statements. Separate closing entries could be prepared for each nominal account, but the following four entries accomplish the desired result more efficiently:

- **1.** Debit each revenue account for its balance, and credit Income Summary for total revenues.
- **2.** Debit Income Summary for total expenses, and credit each expense account for its balance.
- **3.** Debit Income Summary and credit Retained Earnings for the amount of net income.
- **4.** Debit Retained Earnings for the balance in the Dividends account, and credit Dividends for the same amount.

#### **HELPFUL HINT**

When the work sheet is used, revenue and expense account data are found in the income statement columns, and Dividends is in the balance sheet debit column.

#### 146 CHAPTER 5 Completion of the Accounting Cycle

#### Illustration 5-6

Diagram of closing process—corporation

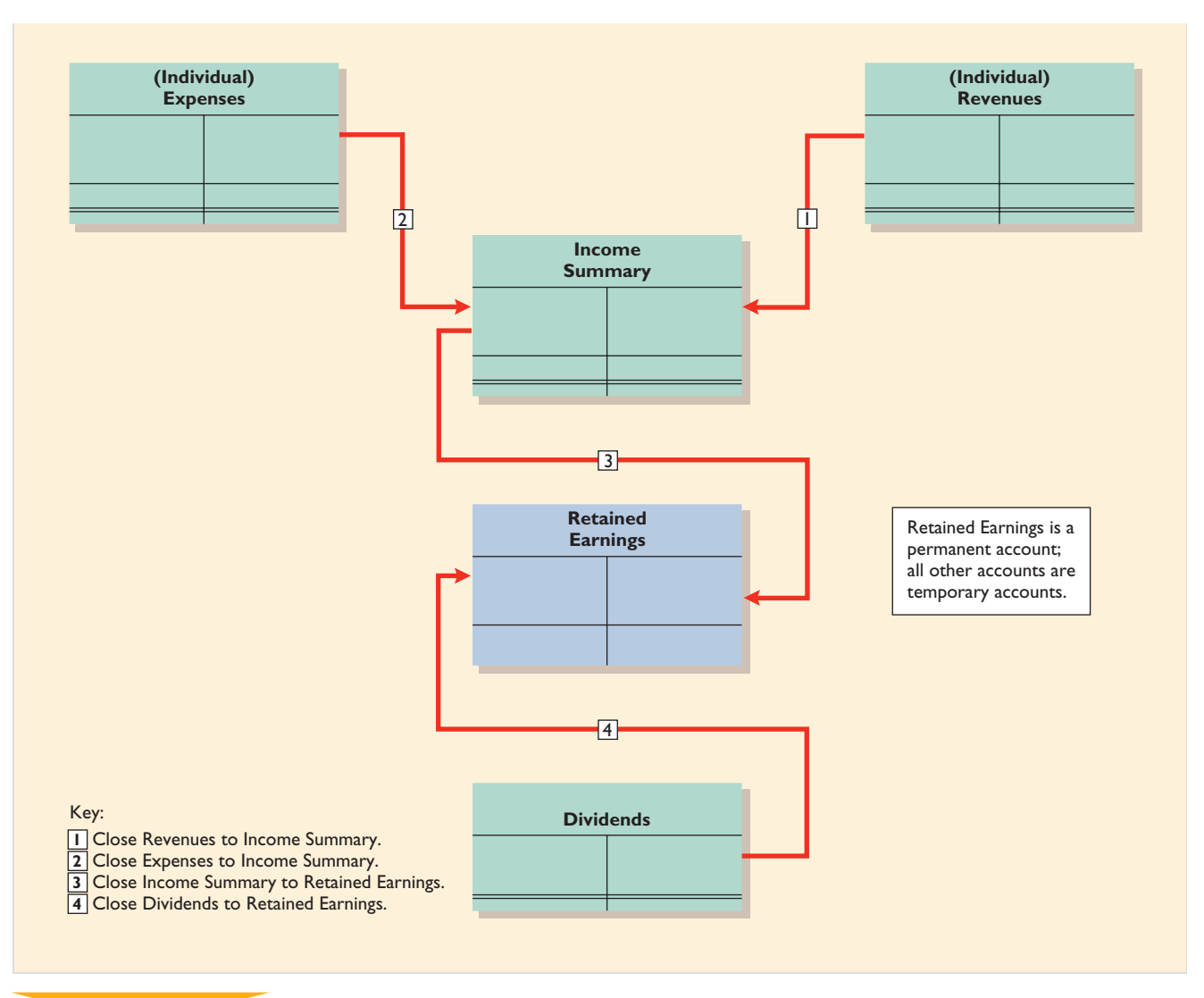

#### **HELPFUL HINT**

Dividends is closed directly to Retained Earnings and *not* to Income Summary because Dividends is not an expense.

The four entries are referenced in the diagram of the closing process shown in Illustration 5-6 and in the journal entries in Illustration 5-7. The posting of closing entries is shown in Illustration 5-8. If a net loss has occurred, entry (3) credits Income Summary and debits Retained Earnings.

# *ACCOUNTING IN ACTION Business Insight*

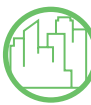

Until Sam Walton had opened twenty Wal-Mart stores, he used what he called the "ESP method" of closing the books. ESP was a pretty basic method: If the books didn't balance, Walton calculated the amount by which they were off and entered that amount under the heading ESP—which stood for "Error Some

Place." As Walton noted, "It really sped things along when it came time to close those books."

How did Sam Walton know the "books didn't balance"? In what circumstances today might the ESP method be acceptable?

*SOURCE:* Sam Walton, *Made in America* (New York: Doubleday, 1992), p. 53.

#### **CLOSING ENTRIES, ILLUSTRATED**

In practice, closing entries are generally prepared only at the end of a company's annual accounting period. However, to illustrate the journalizing and posting of closing entries, we will assume that Premier Staffing Agency, Inc., closes its books monthly. The closing entries at October 31 are shown in Illustration 5-7.

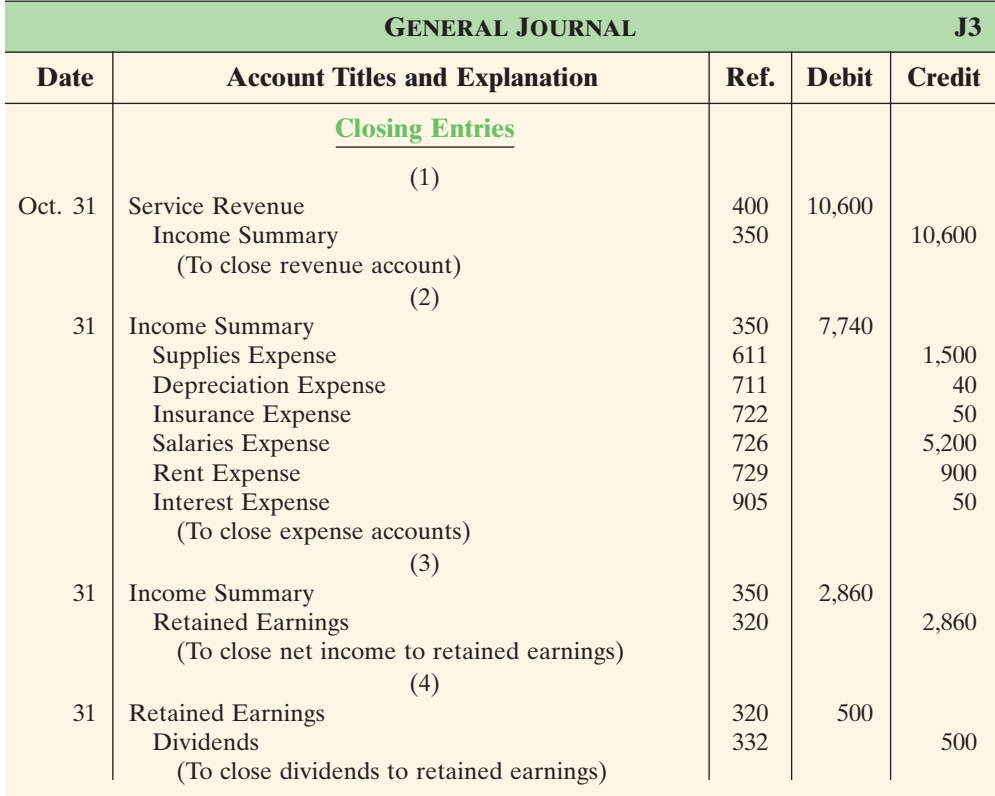

#### Illustration 5-7

Closing entries journalized

#### **HELPFUL HINT**

Income Summary is a very descriptive title: Total revenues are closed to Income Summary, total expenses are closed to Income Summary, and the balance in the Income Summary is a net income or a net loss.

Note that the amounts for Income Summary in entries (1) and (2) are the totals of the income statement credit and debit columns, respectively, in the work sheet.

A couple of cautions in preparing closing entries: (1) Avoid unintentionally doubling the revenue and expense balances rather than zeroing them. (2) Do not close Dividends through the Income Summary account. **Dividends are not expenses, and they are not a factor in determining net income.**

#### **POSTING OF CLOSING ENTRIES**

The posting of the closing entries and the ruling of the accounts are shown in Illustration 5-8. Note that all temporary accounts have zero balances after posting the closing entries. In addition, you should realize that the balance in Retained Earnings represents the accumulated undistributed earnings of the corporation at the end of the accounting period. This balance is shown on the balance sheet and is the ending amount reported on the retained earnings statement, as shown in Illustration 5-4. **The Income Summary account is used only in closing.** No entries are journalized and posted to this account during the year.

As part of the closing process, the **temporary accounts**—revenues, expenses, and Dividends—in T-account form are totaled, balanced, and double-ruled, as shown in Illustration 5-8.The **permanent accounts**—assets, liabilities, and stockholders' equity (Common Stock and Retained Earnings)—are not closed.A single rule is drawn beneath the current-period entries, and the account balance carried forward to the next period is entered below the single rule. (For example, see Retained Earnings.)

#### **HELPFUL HINT**

The balance in Income Summary before it is closed must equal the net income or the net loss for the period.

#### 148 CHAPTER 5 Completion of the Accounting Cycle

#### Illustration 5-8

Posting of closing entries

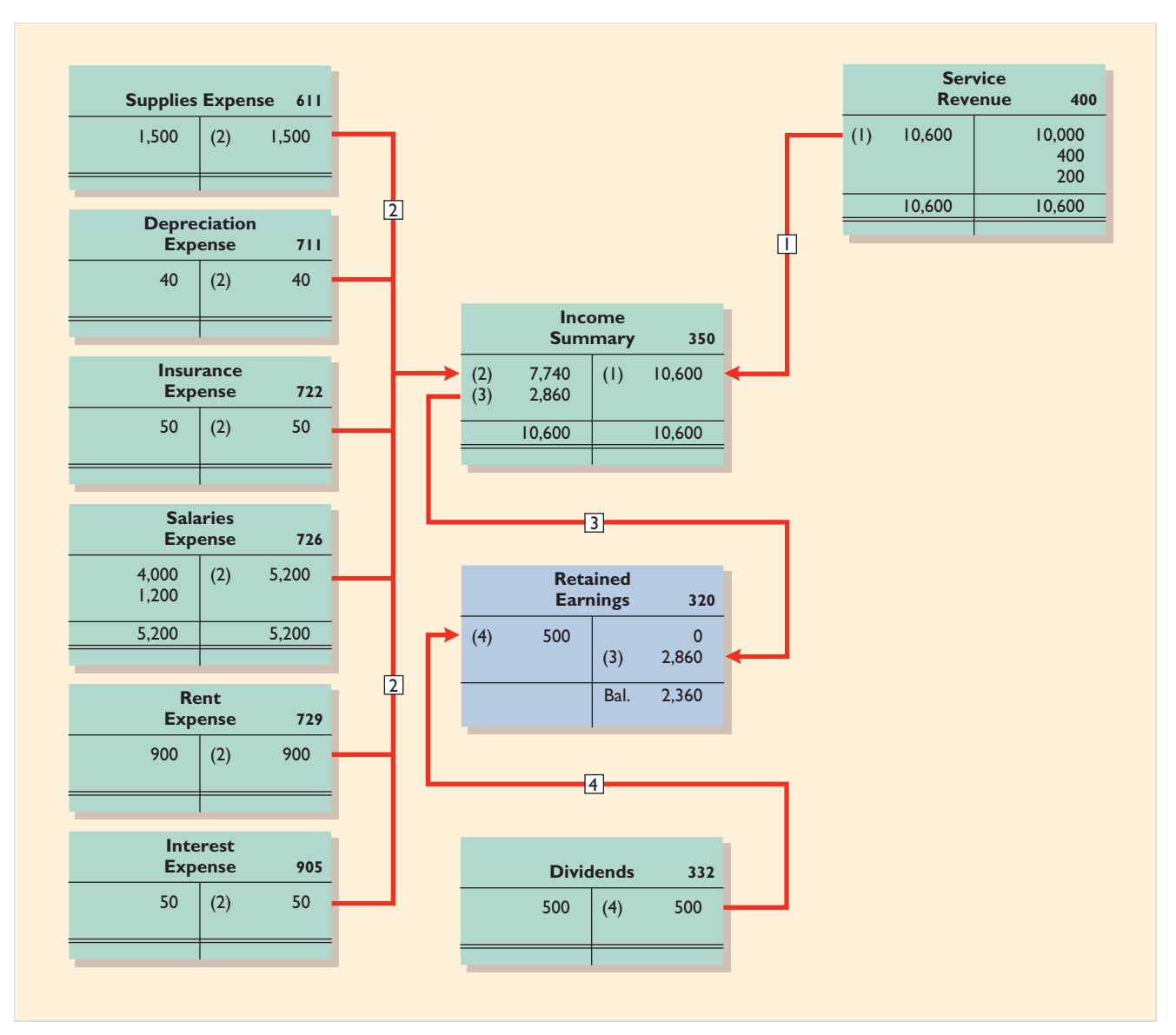

# *ACCOUNTING IN ACTION ^ Business Insight*

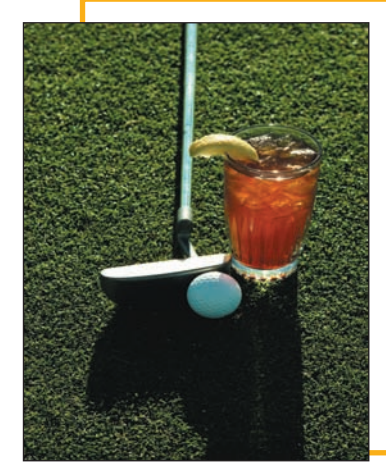

The **River Oaks Country Club** is an exclusive private club in the Houston metropolitan area. It has more than 1,500 members, and monthly billing can be a big project without the use of computers. Mel Samuelson, chief financial officer of the club, comments that he could not imagine how cumbersome the system would be if month-end closing and billing had to be done manually. "It only takes us one day to do our month-end closing with computers," said Samuelson. "If every transaction for all 1,530 members has to be done by hand, it may take at least a week just for the closing." Mr. Samuelson also adds that with the use of computers, all postings are updated on a daily basis, making information accessible and real-time.

As Mr. Samuelson suggests, computers do provide more accurate and updated information. More important, this also means that the associates in the accounting office can now use the time saved to do other, more meaningful analysis of data, thereby providing better information to management and better service to its members.

#### **PREPARING A POSTCLOSING TRIAL BALANCE**

After all closing entries have been journalized and posted, another trial balance, called a **postclosing trial balance**, is prepared from the ledger. The postclosing trial balance lists permanent accounts and their balances after closing entries have been journalized and posted. **The purpose of this trial balance is to prove the equality of the permanent account balances that are carried forward into the next accounting period.** Since all temporary accounts will have zero balances, the postclosing trial balance will contain only permanent—that is, *balance sheet* accounts.

The procedure for preparing a postclosing trial balance again consists entirely of listing the accounts and their balances. The postclosing trial balance for Premier Staffing Agency, Inc., is shown in Illustration 5-9. These balances are the same as those reported in the company's balance sheet in Illustration 5-4.

**PREMIER STAFFING AGENCY, INC.**

## STUDY OBJECTIVE **3**

Describe the content and the purpose of a postclosing trial balance.

#### Illustration 5-9

Postclosing trial balance

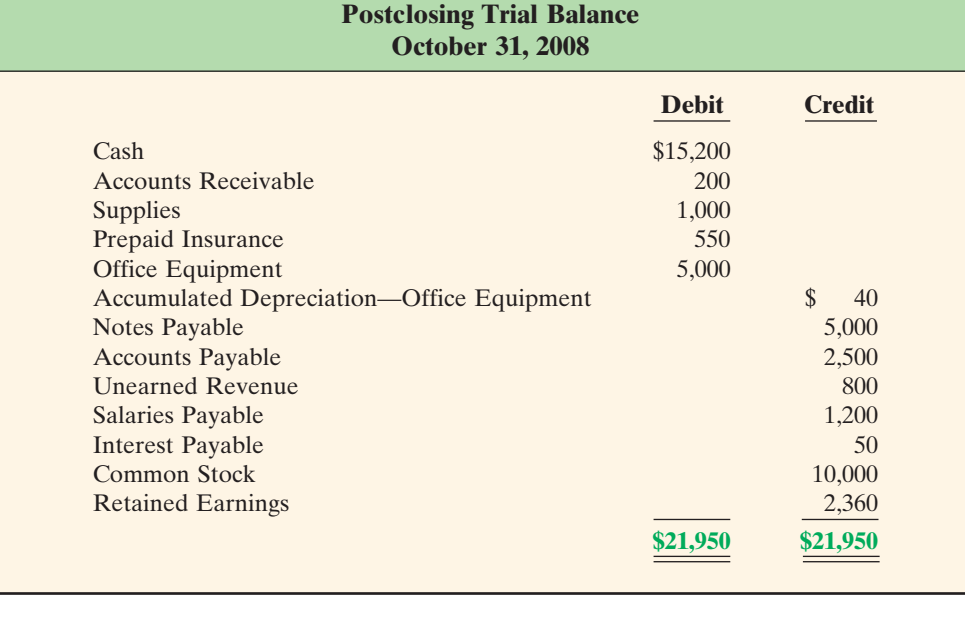

**HELPFUL HINT**

Will total debits in a postclosing trial balance equal total assets on the balance sheet? Answer: No. Accumulated depreciation is deducted from assets on the balance sheet but added to the credit balance total in a postclosing trial balance.

The postclosing trial balance is prepared from the permanent accounts in the ledger.The permanent accounts of Premier Staffing are shown in the general ledger in Illustration 5-10 on page 150. Remember that the balance of each permanent account is computed after every posting. Therefore, no additional work on these accounts is needed as part of the closing process.

A postclosing trial balance provides evidence that the journalizing and posting of closing entries have been completed properly. It also shows that the accounting equation is in balance at the end of the accounting period. However, like the trial balance, it does not prove that all transactions have been recorded or that the ledger is correct. For example, the postclosing trial balance will balance if a transaction is not journalized and posted or if a transaction is journalized and posted twice.

The remaining accounts in the general ledger are temporary accounts (shown in Illustration 5-11 on page 151). After the closing entries are posted correctly, each temporary account has a zero balance. These accounts are double-ruled to finalize the closing process.

#### 150 CHAPTER 5 Completion of the Accounting Cycle

#### Illustration 5-10

General ledger, permanent accounts

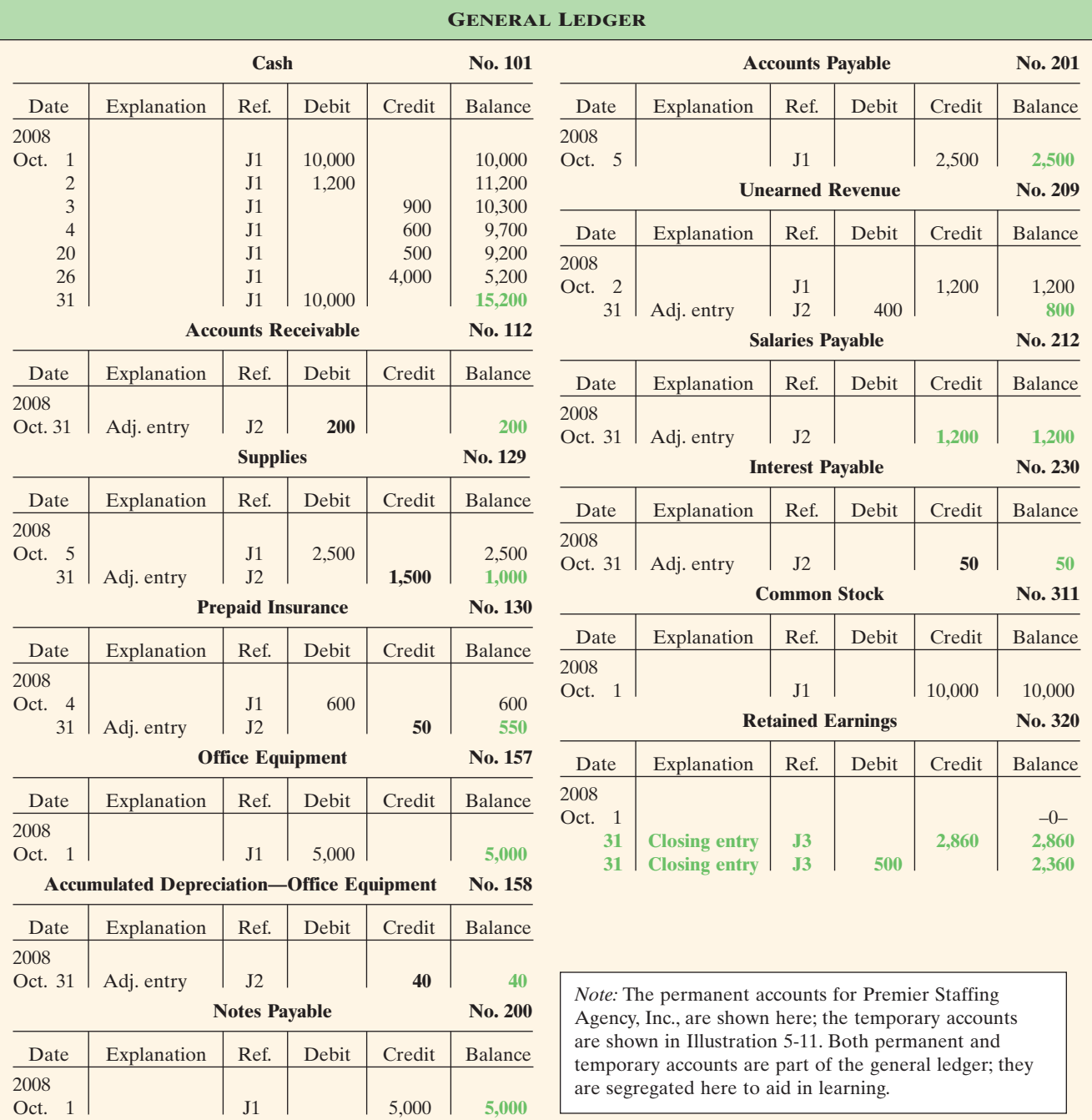

#### **(Permanent Accounts Only)**

# *SUMMARY OF THE ACCOUNTING CYCLE*

## STUDY OBJECTIVE **4**

State the required steps in the accounting cycle.

The required steps in the accounting cycle are shown in Illustration 1-7 on page 15. As discussed early in Chapter 1, you can see that the cycle begins with the analysis of business transactions and ends with the preparation of a postclosing trial balance. The steps in the cycle are performed in sequence and are repeated in each accounting period.

#### Illustration 5-11

General ledger, temporary accounts

| <b>GENERAL LEDGER</b>                  |                                                                      |                  |                |                      |                                  |                                                                                                    |                                    |                     |                |         |                         |
|----------------------------------------|----------------------------------------------------------------------|------------------|----------------|----------------------|----------------------------------|----------------------------------------------------------------------------------------------------|------------------------------------|---------------------|----------------|---------|-------------------------|
|                                        | <b>Dividends</b>                                                     |                  |                | No. 332              | <b>Insurance Expense</b>         |                                                                                                    |                                    |                     |                | No. 722 |                         |
| Date                                   | Explanation                                                          | Ref.             | Debit          | Credit               | <b>Balance</b>                   | Date                                                                                                    | Explanation                        | Ref.                | Debit          | Credit  | <b>Balance</b>          |
| 2008<br>Oct. 31<br>31                  | <b>Closing entry</b>                                                 | J1<br>J3         | 500            | 500                  | 500<br>$-0-$                     | 2008<br>Oct. 31<br>31                                                                                                    | Adj. entry<br><b>Closing entry</b> | J2<br>J3            | 50             | 50      | 50<br>$\frac{-0-}{-}$   |
| <b>Income Summary</b>                  |                                                                      |                  |                |                      | No. 350                          |                                                                                                    | <b>Salaries Expense</b>            |                     |                |         | No. 726                 |
| Date                                   | Explanation                                                          | Ref.             | Debit          | Credit               | <b>Balance</b>                   | Date                                                                                                    | Explanation                        | Ref.                | Debit          | Credit  | <b>Balance</b>          |
| 2008<br>Oct. 31<br>31<br>31            | <b>Closing entry</b><br><b>Closing entry</b><br><b>Closing entry</b> | J3<br>J3<br>J3   | 7,740<br>2,860 | 10.600               | 10,600<br>2,860<br>$-0-$         | 2008<br>Oct. 26<br>31<br>31                                                                                                    | Adj. entry<br><b>Closing entry</b> | J1<br>J2<br>J3      | 4,000<br>1,200 | 5,200   | 4,000<br>5,200<br>$-0-$ |
| <b>Service Revenue</b>                 |                                                                      |                  |                |                      | <b>No. 400</b>                   |                                                                                                    |                                    | <b>Rent Expense</b> | No. 729        |         |                         |
| Date                                   | Explanation                                                          | Ref.             | Debit          | Credit               | <b>Balance</b>                   | Date                                                                                                    | Explanation                        | Ref.                | Debit          | Credit  | <b>Balance</b>          |
| 2008<br>Oct. 31<br>31<br>31            | Adj. entry<br>Adj. entry                                             | J1<br>J2<br>J2   |                | 10,000<br>400<br>200 | 10,000<br>10,400<br>10,600       | 2008<br>Oct. 3<br>31                                                                                                    | <b>Closing entry</b>               | J1<br>J3            | 900            | 900     | 900<br>$-0-$            |
| 31                                     | <b>Closing entry</b><br>J3<br>10,600                                 |                  |                |                      | $-0-$                            |                                                                                                    | <b>Interest Expense</b>            |                     |                |         | No. 905                 |
| <b>Supplies Expense</b>                |                                                                      |                  |                |                      | No. 611                          | Date                                                                                                    | Explanation                        | Ref.                | Debit          | Credit  | <b>Balance</b>          |
| Date<br>2008<br>Oct. 31<br>31          | Explanation<br>Adj. entry<br>Closing entry                           | Ref.<br>J2<br>J3 | Debit<br>1,500 | Credit<br>1,500      | <b>Balance</b><br>1,500<br>$-0-$ | 2008<br>Oct. 31<br>31                                                                                                    | Adj. entry<br><b>Closing entry</b> | J2<br>J3            | 50             | 50      | 50<br>$-0-$             |
| <b>Depreciation Expense</b><br>No. 711 |                                                                      |                  |                |                      |                                  | Note: The temporary accounts for Premier Staffing Agency,                                                                                                    |                                    |                     |                |         |                         |
| Date                                   | Explanation                                                          | Ref.             | Debit          | Credit               | <b>Balance</b>                   | Inc., are shown here; the permanent accounts are shown in<br>Illustration 5-10. Both permanent and temporary accounts are<br>part of the general ledger; they are segregated here to aid in<br>learning. |                                    |                     |                |         |                         |
| 2008<br>Oct. 31<br>31                  | Adj. entry<br><b>Closing entry</b>                                   | J2<br>J3         | 40             | 40                   | 40<br>$-0-$                      |                                                                                                    |                                    |                     |                |         |                         |

**(Temporary Accounts Only)**

Steps 1–3 may occur daily during the accounting period, as explained in Chapter 3. Steps 4–7 are performed on a periodic basis, such as monthly, quarterly, or annually. Steps 8 and 9, closing entries and a postclosing trial balance, are usually prepared only at the end of a company's *annual* accounting period. As you have seen, a work sheet also may be used in preparing adjusting entries and financial statements.

# *CORRECTING ENTRIES—AN AVOIDABLE STEP*

Unfortunately, errors may occur in the recording process. Errors should be corrected **as soon as they are discovered** by journalizing and posting **correcting entries**. If the accounting records are free of errors, no correcting entries are necessary.

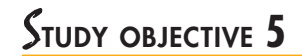

Explain the approaches to preparing correcting entries.

You should recognize three differences between correcting entries and adjusting entries:

- **1.** Adjusting entries are an integral part of the accounting cycle. Correcting entries, on the other hand, are unnecessary if the records are free of errors.
- **2.** Adjustments are journalized and posted only at the end of an accounting period. In contrast, correcting entries are made whenever an error is discovered.
- **3.** Adjusting entries always affect at least one balance sheet account and one income statement account. In contrast, correcting entries may involve any combination of accounts in need of correction. **Correcting entries must be posted before closing entries.**

To determine the correcting entry, it is useful to compare the incorrect entry with the correct entry. Doing so helps to identify the accounts and amounts that should—and should not—be corrected. After comparison, a correcting entry is made to correct the accounts. This approach is illustrated in the following two cases.

**CASE 1.** On May 10, a \$50 cash collection on account from a customer is journalized and posted as a debit to Cash \$50 and a credit to Service Revenue \$50. The error is discovered on May 20 when the customer pays the remaining balance in full (Illustration 5-12).

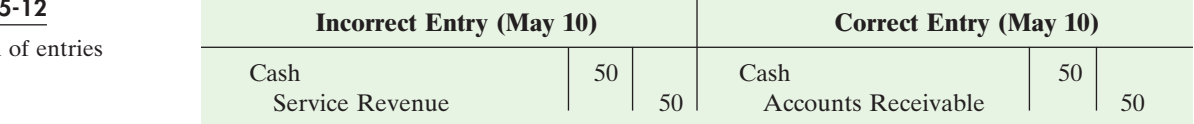

A comparison of the incorrect entry with the correct entry reveals that the debit to Cash \$50 is correct. However, the \$50 credit to Service Revenue should have been credited to Accounts Receivable.As a result, both Service Revenue and Accounts Receivable are overstated in the ledger. The correcting entry in Illustration 5-13 is required.

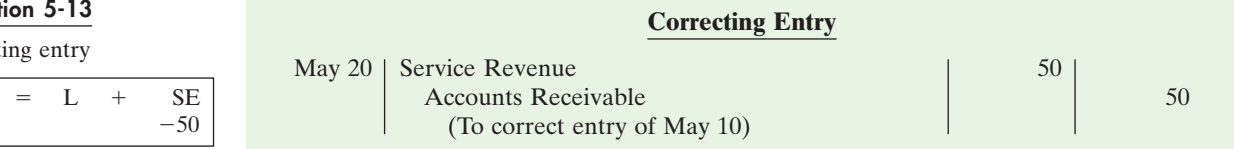

**CASE 2.** On May 18, office equipment costing \$450 is purchased on account. The transaction is journalized and posted as a debit to Delivery Equipment \$45 and a credit to Accounts Payable \$45. The error is discovered on June 3 when the monthly statement for May is received from the creditor (Illustration 5-14).

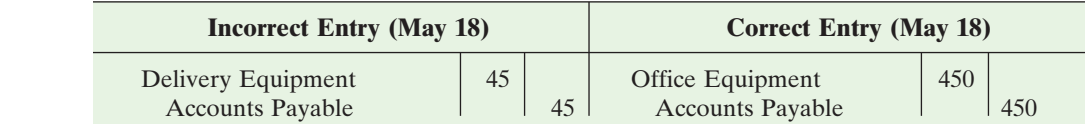

A comparison of the two entries shows that three accounts are incorrect. Delivery Equipment is overstated \$45, Office Equipment is understated \$450, and Accounts Payable is understated \$405. The correcting entry is shown in Illustration 5-15.

## $E$ Thics note

**Citigroup** once reported a correcting entry reducing reported revenue by \$23 million while firing 11 employees. Company officials did not specify why the employees had apparently intentionally inflated the revenue figures, although it was noted that their bonuses were tied to their unit's performance.

#### **Illustration**

Comparison

#### **Illustrat**

Illustration 5-14 Comparison of entries

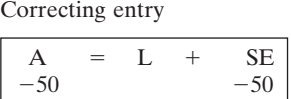

S<sub>E</sub>

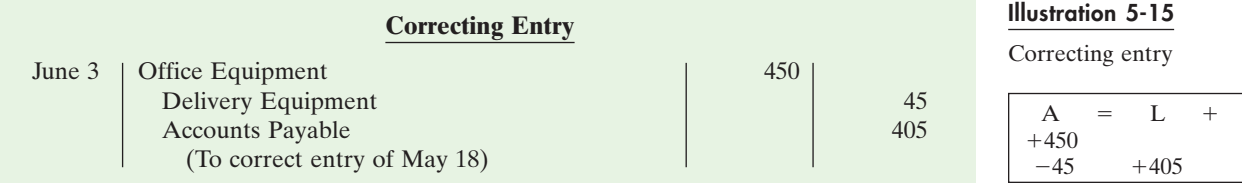

Instead of preparing a correcting entry, **it is possible to reverse the incorrect entry and then prepare the correct entry.** This approach will result in more entries and postings than a correcting entry, but it will accomplish the desired result.

## *ACCOUNTING IN ACTION Business Insight*

In the hospitality industry, much work is done behind the scenes so that guests can enjoy their experience, whether they are on a cruise, staying in a hotel for business, staying at a resort for their vacation, playing tennis at their country club, or dining out with good friends. All the products that make the ultimate service a reality have to be transported and shipped by various carriers. The produce may be grown in California and freighted to Texas; the grill in the kitchen may be manufactured in Ohio and shipped to Florida. Consider the following events with two freight companies.

**Yale Express**, a short-haul trucking firm, turned over much of its cargo to local truckers for delivery completion. Yale collected the entire delivery charge and, when billed by the local trucker, sent payment for the final phase to the local trucker. Yale used a cutoff period of 20 days into the next accounting period in making its adjusting entries for accrued liabilities. That is, it waited 20 days to receive the local truckers' bills to determine the amount of the unpaid but incurred delivery charges as of the balance sheet date.

In contrast, **Republic Carloading**, a nationwide, long-distance freight forwarder, frequently did not receive transportation bills from truckers to whom it passed on cargo until months after the year-end. In making its year-end adjusting entries, Republic waited for months in order to include all these outstanding transportation bills.

When Yale Express merged with Republic Carloading, Yale's vice president employed the 20-day cutoff procedure for both firms. As a result, millions of dollars of Republic's accrued transportation bills went unrecorded. When the erroneous procedure was detected and correcting entries were made, these and other errors changed a reported profit of \$1.14 million into a loss of \$1.88 million!

What might Yale Express's vice president have done to produce more accurate financial statements without waiting months for Republic's outstanding transportation bills?

#### *BEFORE YOU GO ON...*

#### ▼▼*REVIEW IT*

- **1.** How do permanent accounts differ from temporary accounts?
- **2.** What four different types of entries are required in closing the books?
- **3.** What is the content and the purpose of a postclosing trial balance?
- **4.** What are the required and optional steps in the accounting cycle?

#### **EXECUTED F**

The work sheet for Hancock Health and Exercise Club shows the following in the financial statement columns: Common Stock \$98,000, Dividends \$15,000, Retained Earnings \$42,000, and Net Income \$18,000. Prepare the closing entries on December 31 that affect stockholders' equity.

#### *ACTION PLAN*

- Remember to make closing entries in the correct sequence.
- Make the first two entries to close revenues and expenses.
- Make the third entry to close net income to retained earnings.
- Make the final entry to close dividends to retained earnings.

#### *SOLUTION*

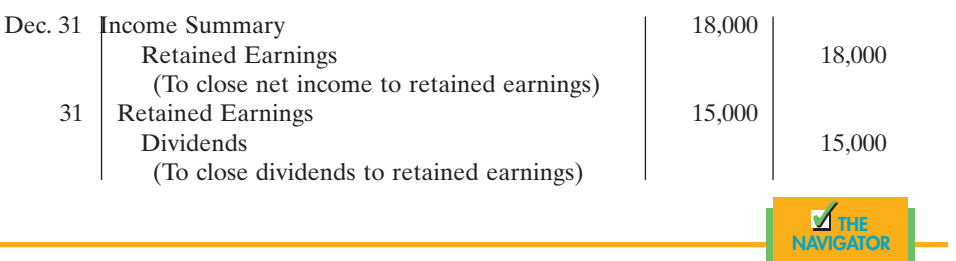

## *CLASSIFIED BALANCE SHEET*

## STUDY OBJECTIVE **6**

Identify the sections of a classified balance sheet.

The financial statements illustrated up to this point were purposely kept simple. We classified items as assets, liabilities, and stockholders' equity in the balance sheet and as revenues and expenses in the income statement. **Financial statements, however, become more useful to management, creditors, and potential investors when the elements are classified into significant subgroups.** In the remainder of this chapter we will introduce you to the primary balance sheet classifications. The classified income statement will be presented in Chapter 6. The classified financial statements are what Ted Castle, owner of **Rhino Foods, Inc.**, gave to his employees to understand what was happening in the business.

#### **STANDARD CLASSIFICATIONS**

A **classified balance sheet** usually contains the standard classifications shown in Illustration 5-16.

#### Illustration 5-16

Standard balance sheet classifications

#### **Assets Stockholders' Equity** Current assets Current liabilities Long-term investments Long-term liabilities Property, plant, and equipment Stockholders' equity Intangible assets

**Liabilities and**

These sections help the financial statement user determine such matters as (1) the availability of assets to meet debts as they come due and (2) the claims of shortand long-term creditors on total assets. A classified balance sheet also makes it easier to compare companies in the same industry, such as **Four Seasons, Forte Hotels**, and **John Q. Hammons Hotels** in the hotel industry. Each of the sections is explained next.

A complete set of specimen financial statements for **PepsiCo, Inc.**, is shown in Appendix A at the back of the book.

#### *Current Assets*

**Current assets** are cash and other resources that are reasonably expected to be realized in cash or sold or consumed in the business within one year of the balance sheet date or the company's operating cycle, whichever is longer. For example, accounts receivable are current assets because they will be realized in cash through collection within one year. A prepayment such as supplies is a current asset because of its expected use or consumption in the business within one year.

The **operating cycle** of a company is the average time that is required to go from cash to cash in producing revenues. The term *cycle* suggests a circular flow, which in this case, starts and ends with cash. For example, in municipal transit companies, the operating cycle would tend to be short because services are provided entirely on a cash basis. On the other hand, the operating cycle in manufacturing companies is longer: They purchase goods and materials, manufacture and sell products, bill customers, and collect cash. This is a cash-to-cash cycle that may extend for several months. Most companies have operating cycles of less than one year. More will be said about operating cycles in later chapters.

In a service enterprise, it is customary to recognize four types of current assets: (1) cash, (2) short-term investments, such as U.S. government bonds, (3) receivables (notes receivable, accounts receivable, and interest receivable), and (4) prepaid expenses (insurance and supplies). **These items are listed in the order of liquidity;** that is, they are listed in the order in which they are expected to be converted into cash. This arrangement is illustrated in Illustration 5-17 in the presentation of **UAL, Inc. (United Airlines)**.

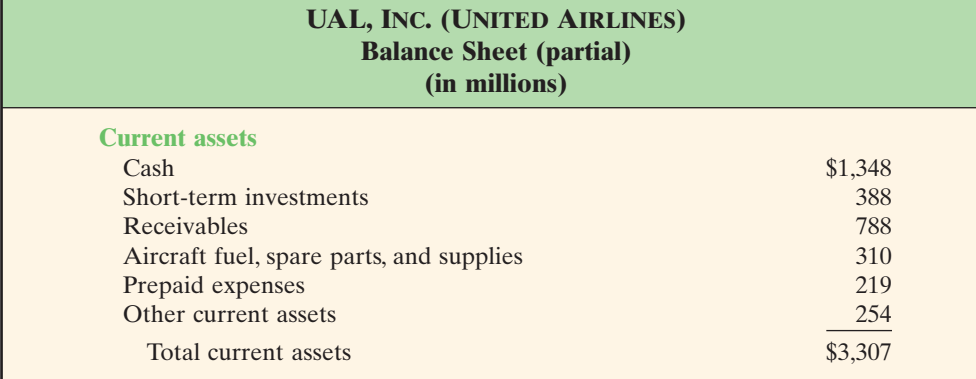

A company's current assets are important in assessing the company's short-term debt-paying ability, as explained later in the chapter.

#### *Long-Term Investments*

Like current assets, **long-term investments** are resources that can be realized in cash. However, the conversion into cash is not expected within one year or the operating cycle, whichever is longer. In addition, long-term investments are not intended for use or consumption within the business. This category, often just called *investments*, normally includes stocks and bonds of other corporations.**Yahoo! Inc.**, reported the balance sheet shown in Illustration 5-18.

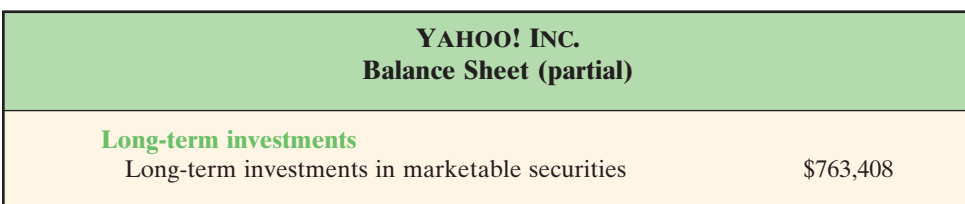

#### *I*NTERNATIONAL NOTE

Other countries use a different format for the balance sheet. In Great Britain, for example, property, plant, and equipment are reported first on the balance sheet; assets and liabilities are netted and grouped into net current and net total assets.

#### Illustration 5-17

Current assets section

#### **HELPFUL HINT**

Long-term investments are investments *made by* the business—not investments by the stockholders *in* the business. Investments by the stockholders in the business are reported as part of stockholders' equity (see pp. 157–158).

#### Illustration 5-18

Long-term investments section

#### *Property, Plant, and Equipment*

#### ALTERNATIVE TERMINOLOGY

Property, plant, and equipment are sometimes referred to as *plant assets* or *fixed assets.*

#### Illustration 5-19

Property, plant, and equipment section

**Property, plant, and equipment** are tangible resources of a relatively permanent nature that are used in the business and not intended for sale. This category includes land, buildings, machinery and equipment, delivery equipment, and furniture and fixtures. Assets subject to depreciation should be reported at cost less accumulated depreciation. Illustration 5-19 shows this practice for **Delta Air Lines**.

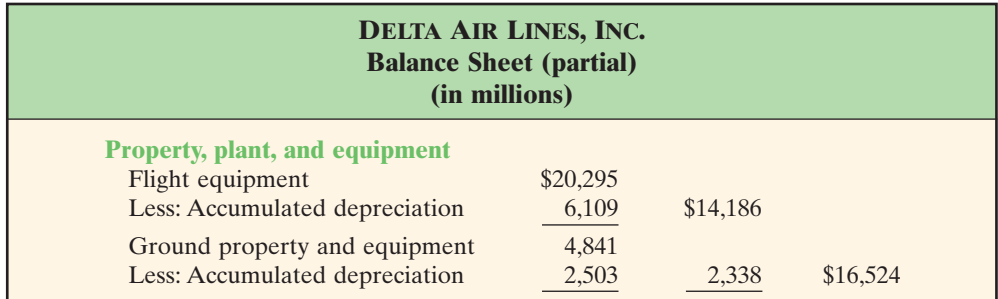

#### *Intangible Assets*

**Intangible assets** are noncurrent resources that do not have physical substance. Intangible assets include patents, copyrights, and trademarks or trade names that give the holder **exclusive right** of use for a specified period of time. Their value to a company generally is derived from the rights or privileges granted by governmental authority (such as the U.S. Patent Office and the Copyright Office). Intangibles are recorded at cost, and this cost is expensed (amortized) over the useful life of the intangible. Intangibles with indefinite lives are not amortized.

In its balance sheet, **The Watt Disney Company** reported the intangible assets shown in Illustration 5-20.

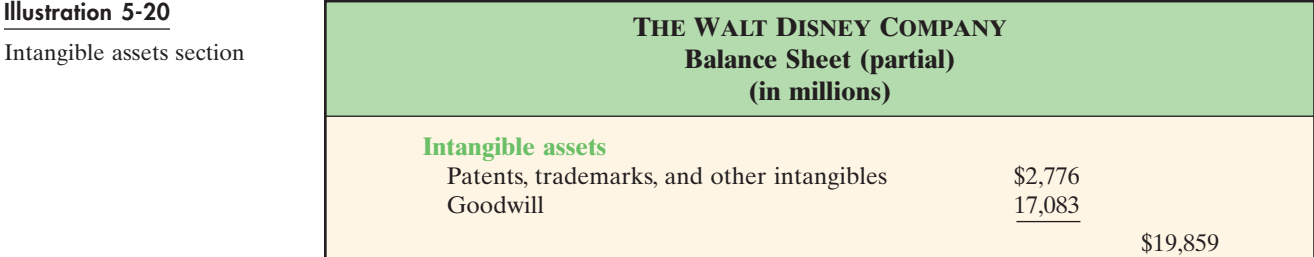

#### *Current Liabilities*

Listed first in the liabilities and stockholders' equity section of the balance sheet are current liabilities. **Current liabilities** are obligations that are reasonably expected to be paid from existing current assets or through the creation of other current liabilities. As in the case of current assets, the time period for payment is one year or the operating cycle, whichever is longer. Current liabilities include (1) debts related to the operating cycle, such as accounts payable and wages and salaries payable; and (2) other short-term debts, such as bank loans payable, interest payable; taxes payable, and current maturities of long-term obligations (payments to be made within the next year on long-term obligations).

The arrangement of items within the current liabilities section has evolved through custom rather than from a prescribed rule. Notes payable is usually listed

first, followed by accounts payable. Other items are then listed in any order. The current liabilities section adapted from the balance sheet of **UAL, Inc. (United Airlines)**, is shown in Illustration 5-21.

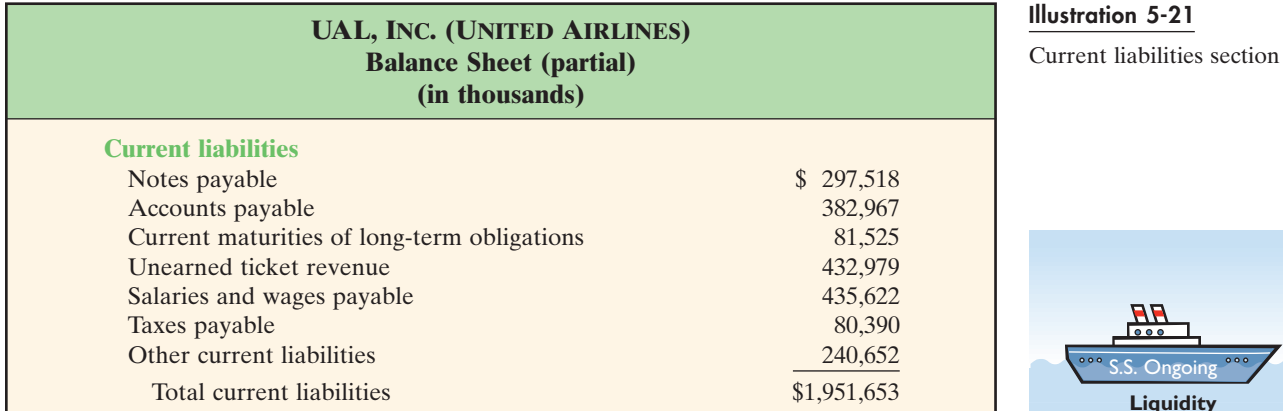

Users of financial statements look closely at the relationship between current assets and current liabilities. This relationship is important in evaluating a company's **liquidity**—its ability to pay obligations that are expected to become due within the next year or operating cycle. When current assets exceed current liabilities on the balance sheet date, the likelihood for paying the liabilities is favorable. When the reverse is true, short-term creditors may not be paid, and the company ultimately may be forced into bankruptcy.

#### *Long-Term Liabilities*

Obligations expected to be paid after one year or an operating cycle, whichever is longer, are classified as **long-term liabilities**. Liabilities in this category include bonds payable, mortgages payable, long-term notes payable, lease liabilities, and obligations under employee pension plans. Many companies report long-term debt maturing after one year as a single amount in the balance sheet. They then show the details of the debt in the notes that accompany the financial statements. Others list the various sources of long-term liabilities. In its balance sheet, **Brunswick Corporation** reported the long-term liabilites shown in Illustration 5-22.

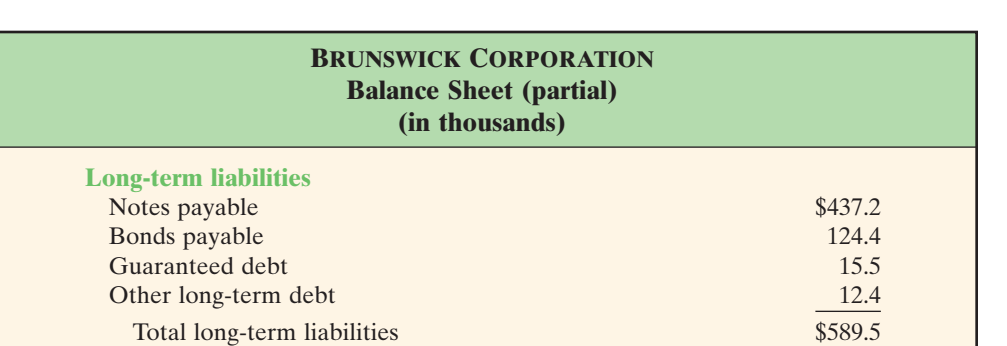

## *Stockholders' (Owners') Equity*

The content of the owners' equity section varies with the form of business organization. In a proprietorship, there is one capital account. In a partnership, there is a capital account for each partner. For a corporation, owners' (stockholders') eq-

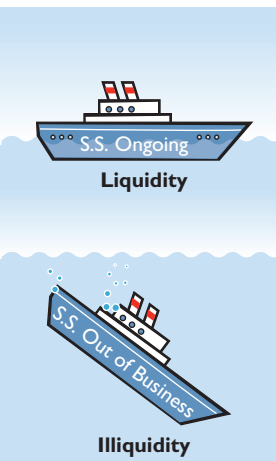

ALTERNATIVE TERMINOLOGY Long-term liabilities are also called *long-term debt* or *noncurrent liabilities.*

Illustration 5-22 Long-term liabilities section uity is divided into two accounts—Common Stock and Retained Earnings. As indicated previously, investments of capital in the business by the stockholders are recorded in the Common Stock account. Income retained for use in the business is recorded in the Retained Earnings account. These two accounts are combined and reported as **stockholders' equity** on the balance sheet.

In its balance sheet, **Dell, Inc.**, recently reported its stockholders' equity section as shown in Illustration 5-23.

#### Illustration 5-23

Stockholders' equity section

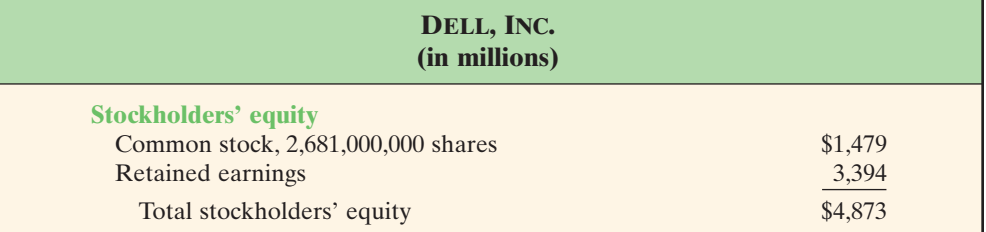

#### **CLASSIFIED BALANCE SHEET, ILLUSTRATED**

An unclassified, report form balance sheet of Premier Staffing Agency, Inc., was presented in Illustration 4-23 on page 124. Using the same adjusted trial balance accounts on October 31, 2008, we can prepare the classified balance sheet shown in Illustration 5-24. For illustrative purposes, assume that \$1,000 of the notes payable is due currently and \$4,000 is long term.

The balance sheet is most often presented in **report form**, with assets listed above liabilities and stockholders' equity.The balance sheet also may be presented in **account form**: The assets section is placed on the left and the liabilities and stockholders' equity sections on the right, as shown in Illustration 5-24.

Another, more complete example of a classified balance sheet is presented in report form in Illustration 5-25.

#### Illustration 5-24

Classified balance sheet in account form

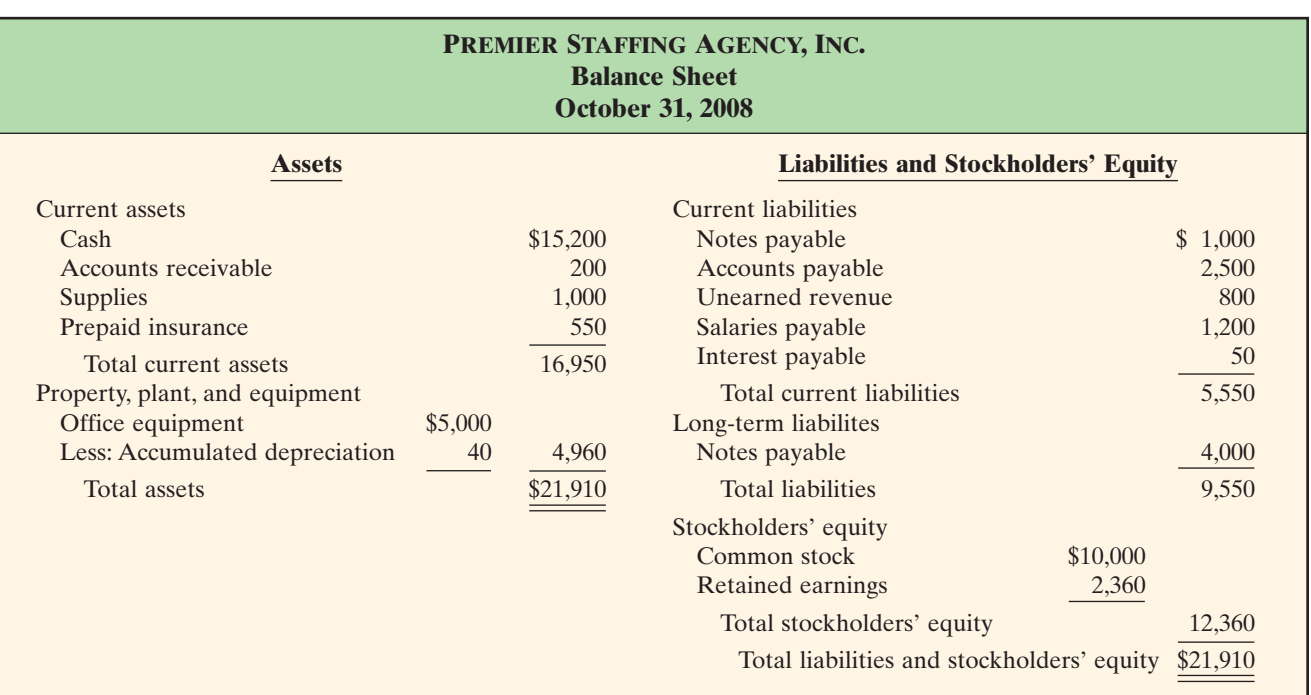

Classified balance sheet in

Illustration 5-25

report form

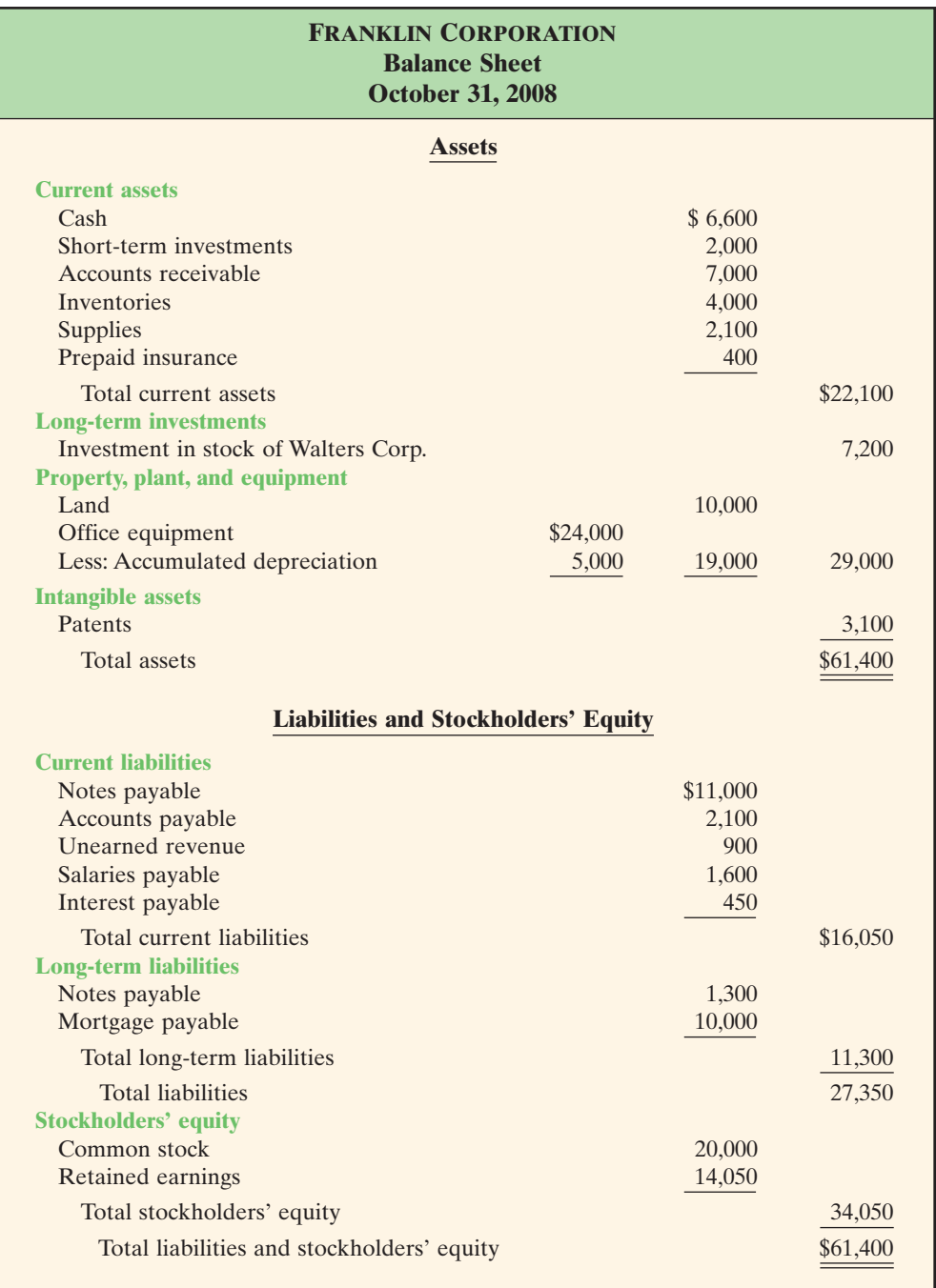

#### *BEFORE YOU GO ON...*

#### ▼▼*REVIEW IT*

- **1.** What are the major sections in a classified balance sheet?
- **2.** Using the **PepsiCo, Inc.** annual report, determine its current liabilities on December 31, 2005, and December 30, 2006. Were current liabilities higher or lower than current assets in these two years?
- リヨ
- **3.** What is the difference between the report form and the account form of the classified balance sheet?

#### *A LOOK BACK AT OUR FEATURE STORY*

Refer back to the Feature Story about **Rhino Foods, Inc.** at the beginning of this chapter and answer the following questions:

- **1.** What is the lesson of the Rhino Foods story and Ted Castle's innovations?
- **2.** How did Rhino's employees' knowledge of financial statements, especially production reports and the income statement, contribute to their effectiveness as employees?

#### *SOLUTION*

- **1.** If you give employees equity in the company and provide them with the training and the information to understand the financial consequences of their decisions and actions, they will act more responsibly and make a greater contribution to the sales and income of the company. In other words, they begin to think like owners.
- $\Delta$ the **2.** By understanding the income statement, they now recognize the impact of revenues and expenses in arriving at net income—as well as how productivity and expenses affect their bonuses.

NAVIGATOR

# D*EMONSTRATION PROBLEM*

At the end of its first month of operations, Watson Island Tour Service, Inc., has the following unadjusted trial balance:

#### **WATSON ISLAND TOUR SERVICE, INC. August 31, 2008**

**Trial Balance**

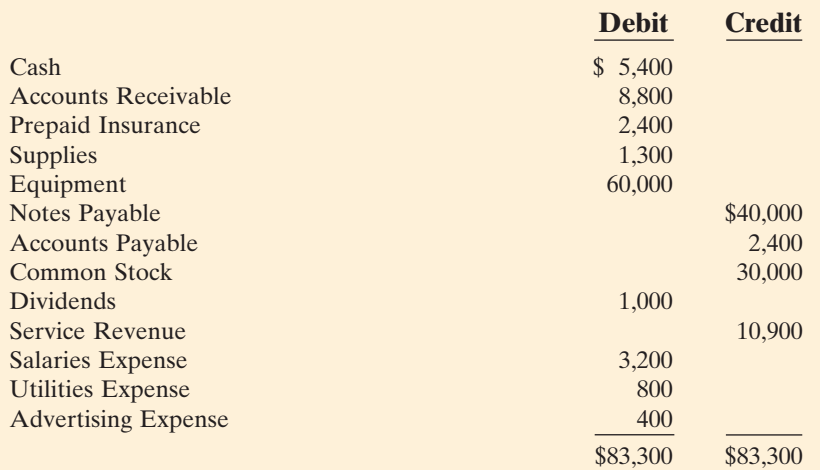

Other data consist of the following:

- **1.** Insurance expires at the rate of \$200 per month.
- **2.** There are \$1,000 of supplies on hand at August 31.
- **3.** Monthly depreciation on the equipment is \$900.
- **4.** Interest of \$500 on the notes payable has accrued during August.

#### *Instructions*

- **(a)** Prepare a work sheet.
- **(b)** Prepare a classified balance sheet assuming that \$35,000 of the notes payable are long term.
- **(c)** Journalize the closing entries.

#### *ACTION PLAN*

- In completing the work sheet, be sure to (a) key the adjustments, (b) start at the top of the adjusted trial balance columns and extend adjusted balances to the correct statement columns, and (c) enter net income (or net loss) in the proper columns.
- In preparing a classified balance sheet, know the contents of each of the sections.
- In journalizing closing entries, remember that there are only four entries and that dividends are closed to retained earnings.

## *SOLUTION TO DEMONSTRATION PROBLEM*

#### **(a) WATSON ISLAND TOUR SERVICE, INC. Work Sheet For the Month Ended August 31, 2008**

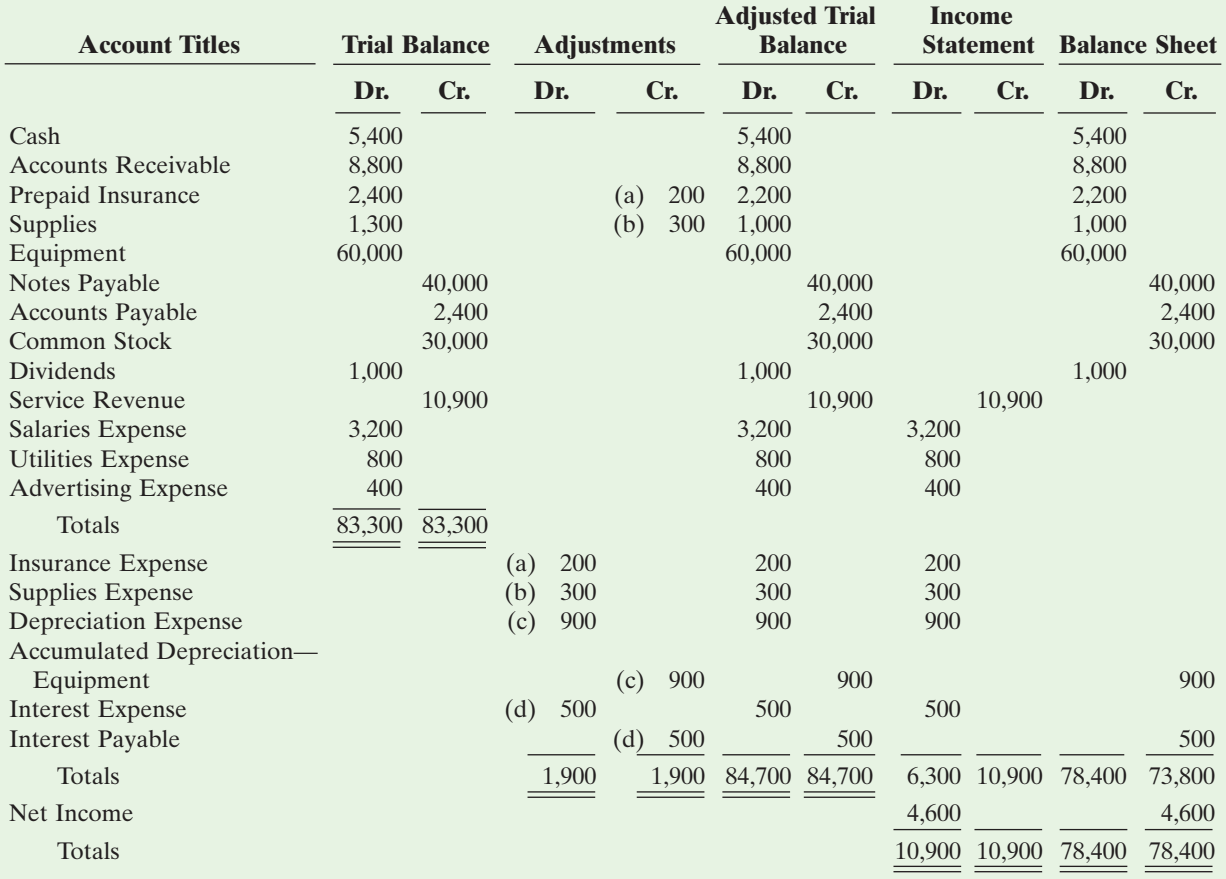

Explanation: (a) Insurance expired, (b) Supplies used, (c) Depreciation expensed, (d) Interest accrued

**(b)**

#### **WATSON ISLAND TOUR SERVICE, INC. Balance Sheet August 31, 2008**

#### **Assets**

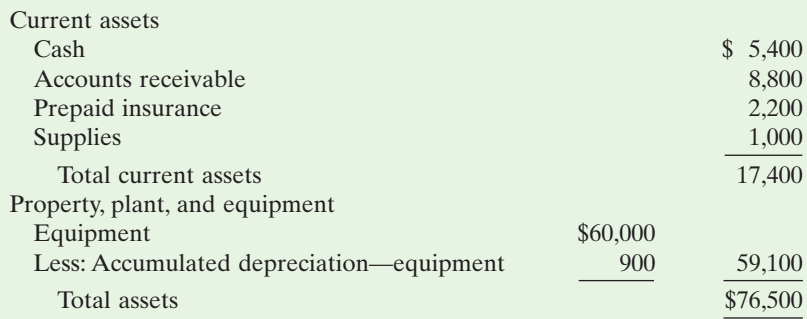

(continues)

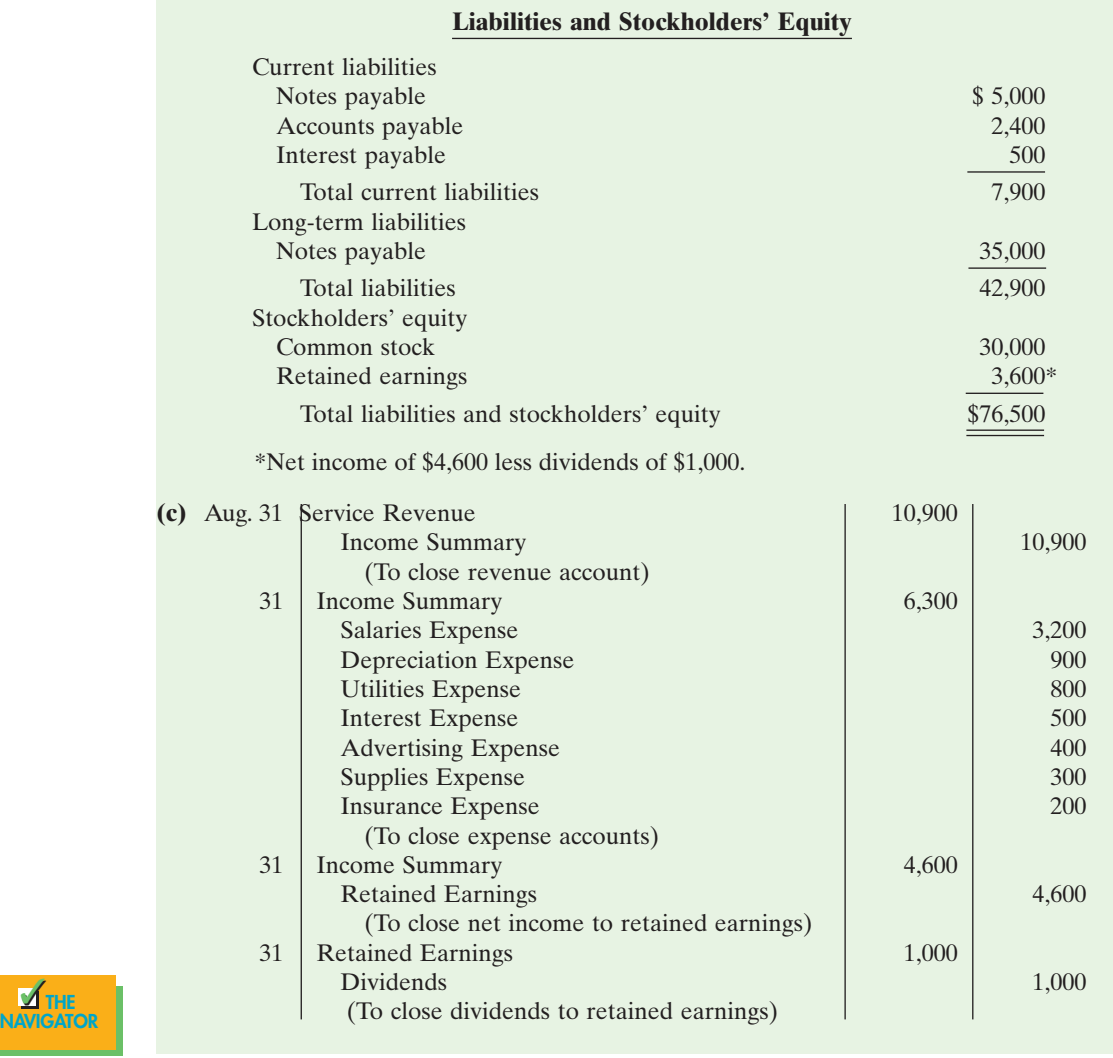

# *SUMMARY OF STUDY OBJECTIVES*

THE

✓

**1.** *Prepare a work sheet.* The steps in preparing a work sheet are (a) prepare a trial balance on the work sheet, (b) enter the adjustments in the adjustment columns, (c) enter adjusted balances in the adjusted trial balance columns, (d) extend adjusted trial balance amounts to appropriate financial statement columns, and (e) total the statement columns, compute net income (or net loss), and complete the work sheet.

**2.** *Explain the process of closing the books.* Closing the books occurs at the end of an accounting period. The process is to journalize and post closing entries and then rule and balance all accounts. In closing the books, separate entries are made to close revenues and expenses to Income Summary, Income Summary to Retained Earnings, and Dividends to Retained Earnings. Only temporary accounts are closed.

**3.** *Describe the content and the purpose of a postclosing trial balance*. A postclosing trial balance contains the balances in permanent accounts that are carried forward to the next accounting period. The purpose of this trial balance is to prove the equality of these balances.

**4.** *State the required steps in the accounting cycle.* The

required steps in the accounting cycle are (a) analyze business transactions, (b) journalize the transactions, (c) post to ledger accounts, (d) prepare a trial balance, (e) journalize and post adjusting entries, (f) prepare an adjusted trial balance, (g) prepare financial statements, (h) journalize and post closing entries, and (i) prepare a postclosing trial balance.

**5.** *Explain the approaches to preparing correcting entries.* One approach for determining the correcting entry is to compare the incorrect entry with the correct entry. After comparison, a correcting entry is made to correct the accounts. An alternative to a correcting entry is to reverse the incorrect entry and then prepare the correct entry.

**6.** *Identify the sections of a classified balance sheet.* In a classified balance sheet, assets are classified as current assets; long-term investments; property, plant, and equipment; or intangibles. Liabilities are classified as either current or long term. There is also an owners' equity section, which varies with the form of business organization. The classified balance sheet can be presented in either report form or account form.

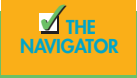

# *GLOSSARY*

- **Classified balance sheet** A balance sheet that contains a number of standard classifications or sections (p. 154).
- **Closing entries** Entries made at the end of an accounting period to transfer the balances of temporary accounts to a permanent stockholders' equity account, Retained Earnings (p. 145).
- **Correcting entries** Entries to correct errors made in recording transactions (p. 151).
- **Current assets** Cash and other resources that are reasonably expected to be realized in cash or to be sold or consumed in the business within one year or the operating cycle, whichever is longer (p. 154).
- **Current liabilities** Obligations reasonably expected to be paid from existing current assets or through the creation of other current liabilities within the next year or operating cycle, whichever is longer (p. 156).
- **Income summary** A temporary account used in closing revenue and expense accounts (p. 145).
- **Intangible assets** Noncurrent resources that do not have physical substance (p. 156).
- **Liquidity** The ability of a company to pay obligations that are expected to become due within the next year or operating cycle (p. 157).
- **Long-term investments** Resources not expected to be realized in cash within the next year or operating cycle (p. 155).
- **Long-term liabilities (long-term debt)** Obligations expected to be paid after more than one year (p. 157).
- **Operating cycle** The average time required to go from cash to cash in producing revenues (p. 155).
- **Permanent (real) accounts** Balance sheet accounts whose balances are carried forward to the next accounting period (p.144).
- **Postclosing trial balance** A list of permanent accounts and their balances after closing entries have been journalized and posted (p. 149).
- **Property, plant, and equipment** Assets of a relatively permanent nature that are being used in the business and not intended for resale (p. 156).
- **Stockholders' equity** The ownership claim of shareholders on total assets (p. 158).
- **Temporary (nominal) accounts** Revenue, expense, and dividends accounts whose balances are transferred to Retained Earnings at the end of an accounting period (p. 144).
- **Work sheet** A multiple-column form that may be used in the adjustment process and in preparing financial statements (p. 138).

# *EXERCISES*

- **5-1** Indicate which of the following statements are true or false regarding the work sheet.
	- \_\_\_\_\_ The work sheet is essentially a working tool of the accounting.
	- \_\_\_\_\_ The work sheet cannot be used as a basis for posting to ledgers.
	- \_\_\_\_\_ The work sheet is distributed to management and other interested parties.
	- \_\_\_\_\_ Financial statements can be prepared directly from the work sheet before journalizing and posting the adjusting entries.

**5-2** The ledger of W. S. Juice Bar includes the following unadjusted balances: Service Revenue \$60,000; Salaries Expense \$28,950; and Prepaid Rent \$6,000. Adjusting entries are required for **(a)** services provided for \$1,000 but not yet billed and collected; **(b)** accrued salaries payable of \$1,350; and **(c)** expired rent of \$2,000. Enter the unadjusted balances and adjustments into a work sheet, and complete the work sheet for all accounts. (*Hint:* You will need to add the following accounts: Accounts Receivable, Salaries Payable, and Rent Expense.)

**5-3** The income statement of Health 24 City Club for the month ending August 31 shows Membership Dues Revenues of \$25,000; Salaries Expense of \$9,300; Repairs and Maintenance Expense of \$2,400; and Net Income of \$6,950. Prepare the entries to close the revenue and expense accounts, and complete the closing process for these accounts using the three-column form of account.

**5-4** Using the data in Exercise 5-3, identify the accounts that would be included in a postclosing trial balance.

**5-5** Sam Perroni, owner of Perroni's Harbor Cruise, found the following errors that his bookkeeper made after the transactions had been journalized and posted.Prepare the correcting entries.

- **1.** A collection on account from a customer for \$1,280 was recorded as a debit to Accounts Receivable of \$1,280 and a credit to Service Revenue of \$1,280.
- **2.** The purchase of supplies for the boats on account for \$3,570 was recorded as a debit to Supplies of \$3,750 and credit to Accounts Payable of \$3,750.

**5-6** At Fred's Fish Chips, the following errors were discovered after the transactions had been journalized and posted. Prepare the correcting entries.

**1.** A collection on account from a customer for \$850 was recorded as a debit to Cash of \$850 and a credit to Service Revenue of \$850.

*Use of a work sheet.* (SO 1)

*Prepare partial work sheet.*  $(SO<sub>1</sub>)$ 

*Journalize and post closing entries using the three-column form of account.* (SO 2)

*Identify postclosing trial balance accounts.* (SO 3)

*Prepare correcting entries.* (SO 5)

*Prepare correcting entries.* (SO 5)

*Prepare the current assets section of a balance sheet;* (SO 6)

*Complete work sheet.* (SO 1)

**2.** The purchase of store supplies on account for \$2,340 was recorded as a debit to Store Supplies of \$2,430 and a credit to Accounts Payable of \$2,430.

**5-7** The balance sheet debit column of the work sheet for Empanada Supreme includes the following accounts: Prepaid Insurance \$4,600; Cash \$24,080; Supplies \$6,200; Short-term Investments \$7,240; and Accounts Receivable \$15,670. Prepare the current assets section of the balance sheet, listing the accounts in proper sequence.

**5-8** The adjusted trial balance columns of the work sheet for Cajun Company are as follows:

#### **CAJUN COMPANY Work Sheet (partial) For the Month Ended April 30, 2008**

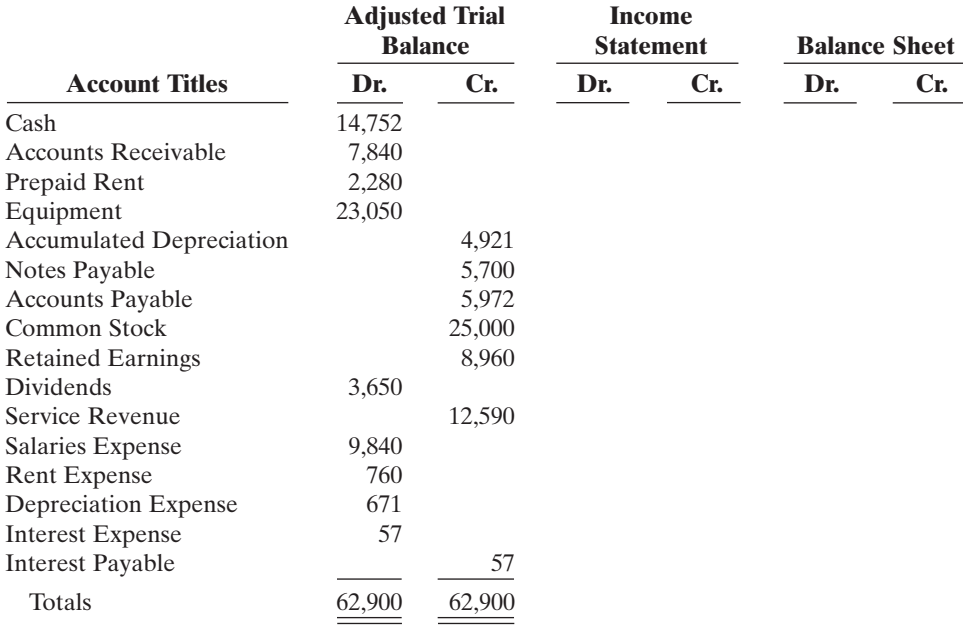

#### *Instructions*

Complete the work sheet.

**5-9** The adjusted trial balance of Lanza Company at the end of its fiscal year is as follows:

#### **LANZA COMPANY Adjusted Trial Balance July 31, 2008**

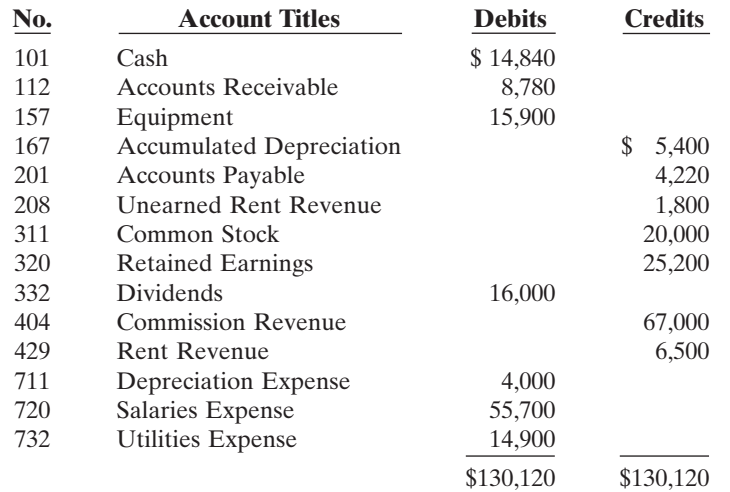

*Journalize and post closing entries and prepare a postclosing trial balance.* (SO 2, 3, 6)

#### *Instructions*

- **(a)** Prepare the closing entries using page J15.
- **(b)** Post to Retained Earnings and No. 350 Income Summary accounts. (Use the three-column form.)
- **(c)** Prepare a postclosing trial balance on July 31.
- **(d)** Prepare an income statement and a retained earnings statement for the year ended July 31, 2008. There were no issuances of stock during the year.
- **(e)** Prepare a classified balance sheet on July 31.

**5-10** John Clais began operations as an event consultant on January 1, 2008. The trial balance columns of the work sheet on March 31 are as follows.

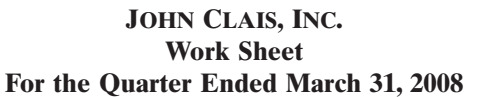

**Trial Balance**

*Prepare work sheet, financial statements, and adjusting and closing entries.* (SO 1, 2, 3, 6)

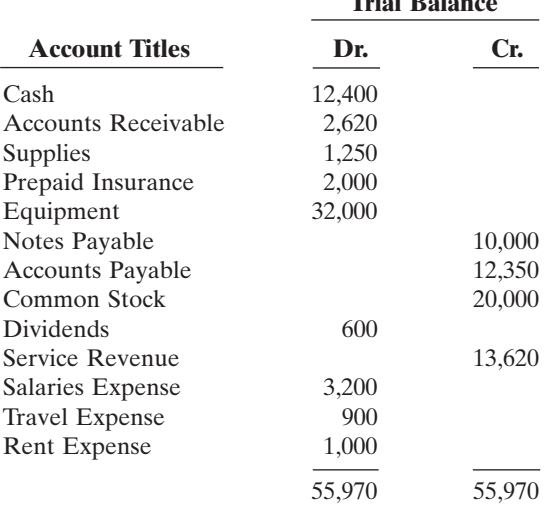

Other data:

- **1.** Supplies on hand total \$500.
- **2.** Depreciation is \$250 per quarter.
- **3.** Interest accrued on a six-month note payable, issued January 1, \$400.
- **4.** Insurance expires at the rate of \$180 per month.
- **5.** Services provided but unbilled at March 31 total \$1,750.

#### *Instructions*

- **(a)** Enter the trial balance on a work sheet, and complete the work sheet.
- **(b)** Prepare an income statement and a retained earnings statement for the quarter and a classified balance sheet on March 31.
- **(c)** Journalize the adjusting entries from the adjustments columns of the work sheet.
- **(d)** Journalize the closing entries from the financial statement columns of the work sheet.

#### *FINANCIAL REPORTING PROBLEM: PepsiCo*

**5-11** The financial statements of **PepsiCo, Inc.**, are presented in Appendix A at the end of this textbook.

#### *Instructions*

Answer the following questions using the Consolidated Balance Sheet and the Notes to Consolidated Financial Statements section.

- **(a)** What were PepsiCo's total current assets at December 30, 2006, and December 31, 2005?
- **(b)** Are assets that PepsiCo included under current assets listed in proper order? Explain.
- **(c)** How are PepsiCo's assets classified?
- **(d)** What are "cash equivalents"?
- **(e)** What were PepsiCo's total current liabilities at December 30, 2006, and December 31, 2005?

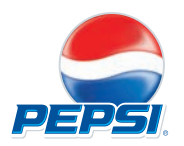

#### *EXPLORING THE WEB*

**5-12** Numerous companies have established home pages on the Internet, for example, **Hyatt Corporation (www.hyatt.com/corporate)** and **Four Seasons Hotels and Resorts (www. fourseasons.com)**. You may have noticed company Internet addresses in television commercials or magazine advertisements.

#### *Instructions*

Examine the home pages of any two companies, and answer the following questions:

- **(a)** What type of information is available?
- **(b)** Is any accounting-related information presented?
- **(c)** Would you describe the home pages as informative, promotional, or both? Why?

#### *ETHICS CASE*

**5-13** As the controller of TellTale Ice Cream Company, you discover a misstatement that significantly overstated net income in the prior year's financial statements. The misleading financial statements appear in the company's annual report, which was issued to banks and other creditors less than a month ago. After much thought about the consequences of telling the president, Eddie Lieman, about this misstatement, you gather your courage to inform him. Eddie says, "Hey! What they don't know won't hurt them. But just so we set the record straight, we'll adjust this year's financial statements for last year's misstatement. We can absorb that misstatement better in this year than in last year anyway! Just don't make such a mistake again."

#### *Instructions*

- **(a)** Who are the stakeholders in this situation?
- **(b)** What are the ethical issues in this situation?
- **(c)** What would you do as the controller in this situation?